# **faker-file Documentation**

*Release 0.10.12*

**Artur Barseghyan <artur.barseghyan@gmail.com>**

**Feb 10, 2023**

## **CONTENTS**

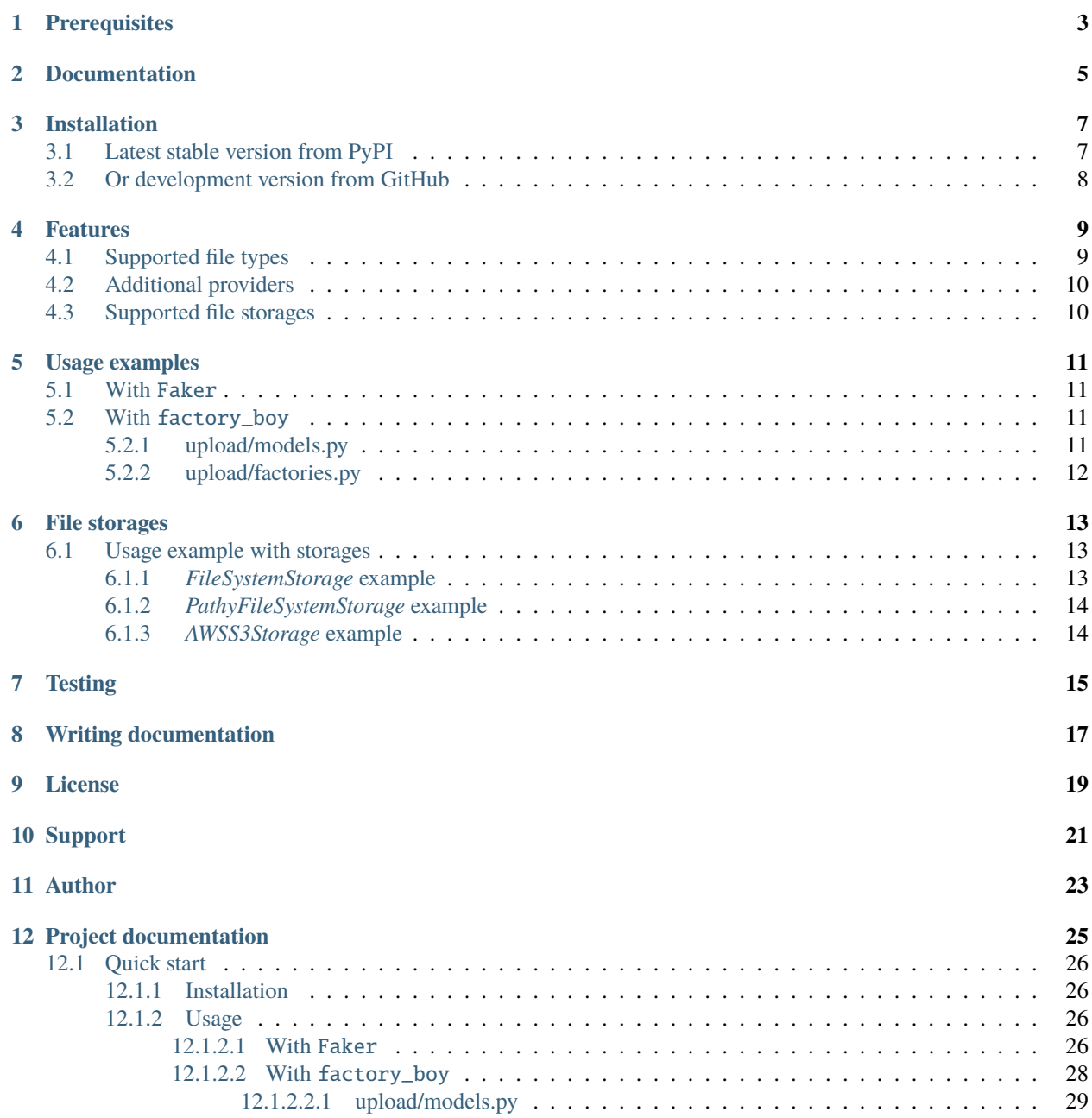

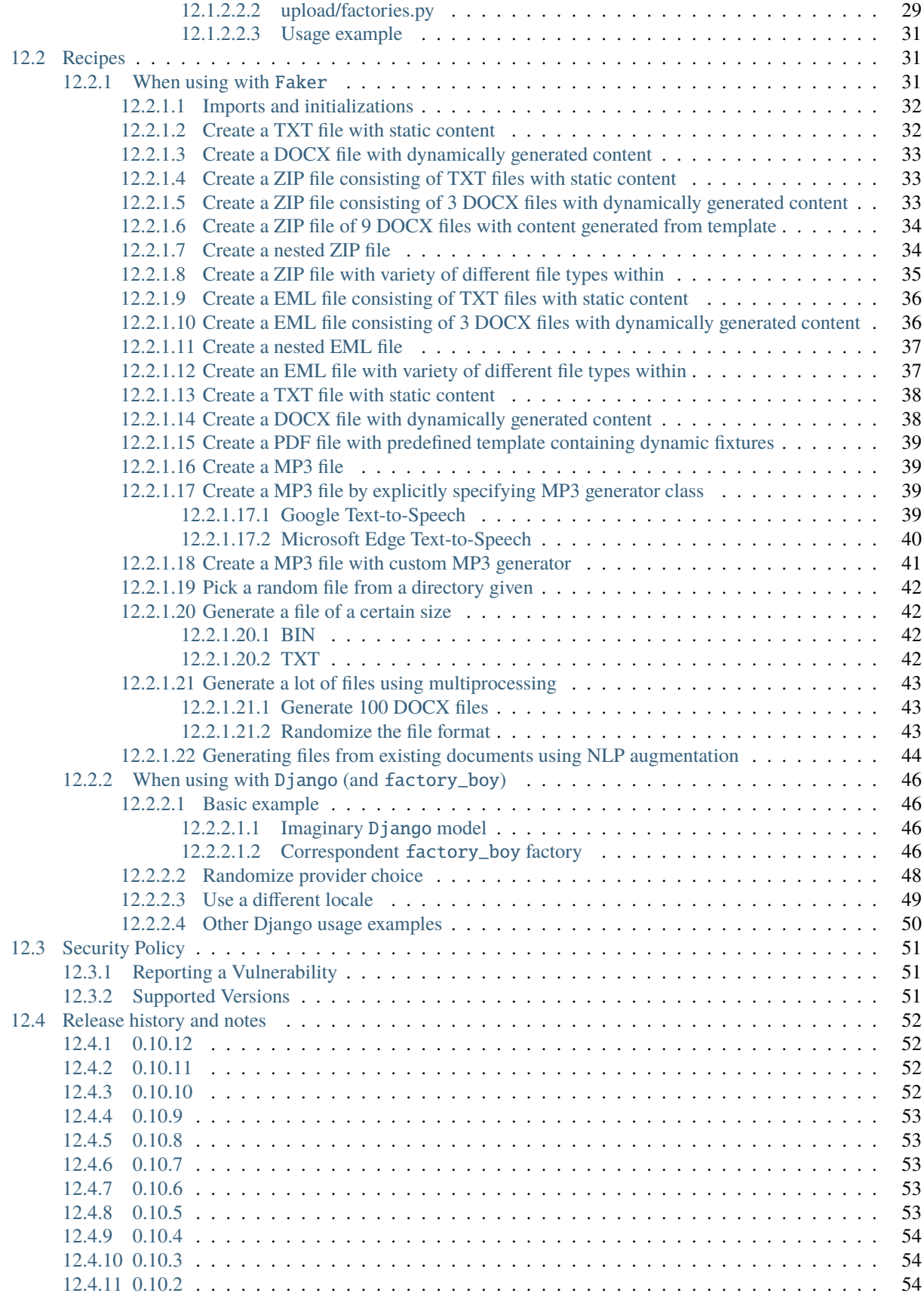

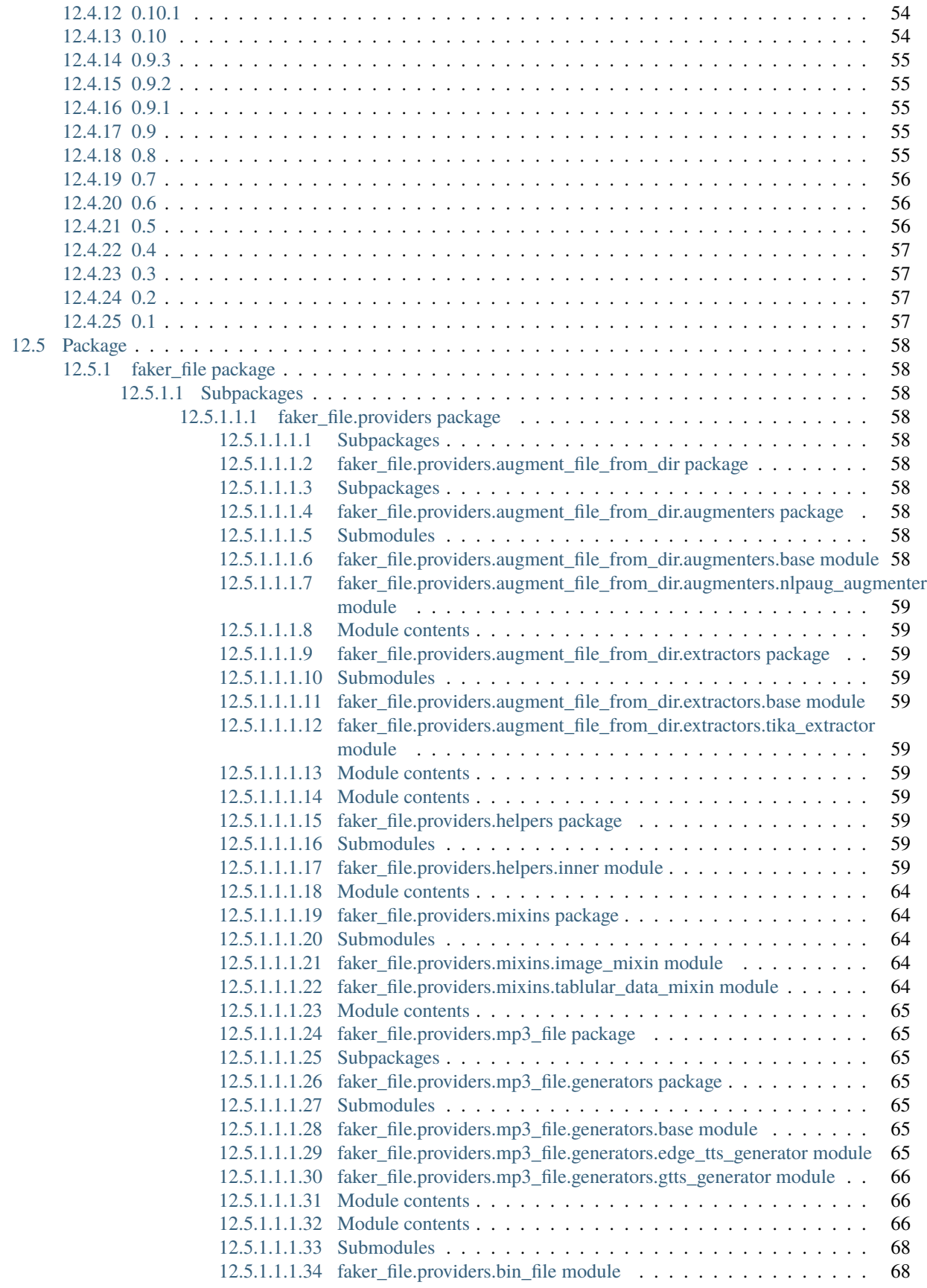

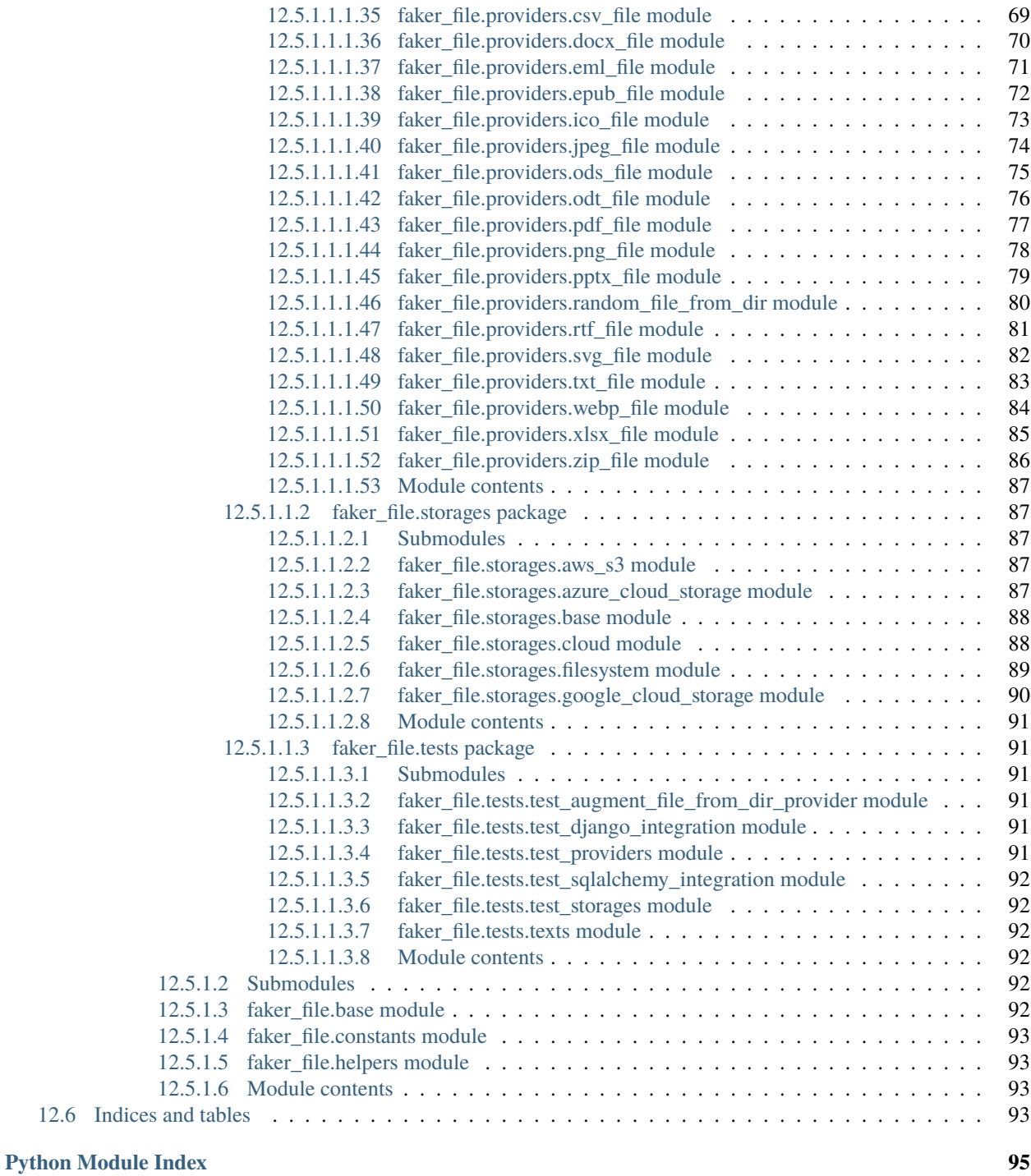

**[Index](#page-102-0) 97**

**Generate files with fake data**

### **PREREQUISITES**

<span id="page-8-0"></span>All of core dependencies of this package are *MIT* licensed. Most of optional dependencies of this package are *MIT* licensed, while a few are *BSD*-, *Apache 2*- or *GPLv3* licensed. All licenses are mentioned below between the brackets.

- Core package requires Python 3.7, 3.8, 3.9, 3.10 or 3.11.
- Faker (*MIT*) is the only required dependency.
- Django (*BSD*) integration with factory\_boy (*MIT*) has been tested with Django 2.2, 3.0, 3.1, 3.2, 4.0 and 4.1.
- DOCX file support requires python-docx (*MIT*).
- EPUB file support requires xml2epub (*MIT*) and jinja2 (*BSD*).
- ICO, JPEG, PNG, SVG and WEBP files support requires imgkit (*MIT*).
- MP3 file support requires gtts (*MIT*) or edge-tts (*GPLv3*).
- PDF file support requires pdfkit (*MIT*).
- PPTX file support requires python-pptx (*MIT*).
- ODP file support requires odfpy (*Apache 2*).
- ODS file support requires tablib (*MIT*) and odfpy (*Apache 2*).
- ODT file support requires odfpy (*Apache 2*).
- XLSX file support requires tablib (*MIT*) and openpyxl (*MIT*).
- PathyFileSystemStorage storage support requires pathy (*Apache 2*).
- AWSS3Storage storage support requires pathy (*Apache 2*) and boto3 (*Apache 2*).
- AzureCloudStorage storage support requires pathy (*Apache 2*) and azure-storage-blob (*MIT*).
- GoogleCloudStorage storage support requires pathy (*Apache 2*) and google-cloud-storage (*Apache 2*).
- AugmentFileFromDirProvider provider requires nlpaug (*MIT*), torch (*BSD*), transformers (*Apache 2*), numpy (*BSD*), pandas (*BSD*) and tika (*Apache 2*).

## **TWO**

## **DOCUMENTATION**

- <span id="page-10-0"></span>• Documentation is available on [Read the Docs.](http://faker-file.readthedocs.io/)
- For bootstrapping check the [Quick start.](https://faker-file.readthedocs.io/en/latest/quick_start.html)
- For various ready to use code examples see the [Recipes.](https://faker-file.readthedocs.io/en/latest/recipes.html)

### **THREE**

## **INSTALLATION**

### <span id="page-12-1"></span><span id="page-12-0"></span>**3.1 Latest stable version from PyPI**

#### **WIth all dependencies**

pip install faker-file[all]

#### **Only core**

pip install faker-file

#### **With most common dependencies**

*Everything, except ML libraries which are required for data augmentation only*

pip install faker-file[common]

#### **With DOCX support**

pip install faker-file[docx]

#### **With EPUB support**

pip install faker-file[epub]

#### **With images support**

pip install faker-file[images]

#### **With MP3 support**

pip install faker-file[mp3]

#### **With XLSX support**

pip install faker-file[xlsx]

#### **With ODS support**

pip install faker-file[ods]

#### **With ODT support**

pip install faker-file[odt]

#### **With data augmentation support**

```
pip install faker-file[data-augmentation]
```
## <span id="page-13-0"></span>**3.2 Or development version from GitHub**

pip install https://github.com/barseghyanartur/faker-file/archive/main.tar.gz

## **FOUR**

## **FEATURES**

## <span id="page-14-1"></span><span id="page-14-0"></span>**4.1 Supported file types**

- BIN
- CSV
- DOCX
- EML
- EPUB
- ICO
- JPEG
- MP3
- ODS
- ODT
- ODP
- PDF
- PNG
- RTF
- PPTX
- SVG
- TAR
- TXT
- WEBP
- XLSX
- ZIP

## <span id="page-15-0"></span>**4.2 Additional providers**

- AugmentFileFromDirProvider: Make an augmented copy of randomly picked file from given directory. The following types are supported : DOCX, EML, EPUB, ODT, PDF, RTF and TXT.
- RandomFileFromDirProvider: Pick a random file from given directory.

## <span id="page-15-1"></span>**4.3 Supported file storages**

- Native file system storage
- AWS S3 storage
- Azure Cloud Storage
- Google Cloud Storage

### **FIVE**

## **USAGE EXAMPLES**

### <span id="page-16-1"></span><span id="page-16-0"></span>**5.1 With** Faker

#### **One way**

```
from faker import Faker
from faker_file.providers.txt_file import TxtFileProvider
```
 $FAKER = Faker()$ 

file = TxtFileProvider(FAKER).txt\_file()

#### **Or another**

```
from faker import Faker
from faker_file.providers.txt_file import TxtFileProvider
FAKER = Faker()FAKER.add_provider(TxtFileProvider)
```

```
file = FAKER.txt_file()
```
## <span id="page-16-2"></span>**5.2 With** factory\_boy

### <span id="page-16-3"></span>**5.2.1 upload/models.py**

```
from django.db import models
class Upload(models.Model):
    # ...
    file = models.FileField()
```
### <span id="page-17-0"></span>**5.2.2 upload/factories.py**

Note, that when using faker-file with Django and native file system storages, you need to pass your MEDIA\_ROOT setting as root\_path value to the chosen file storage as show below.

```
import factory
from django.conf import settings
from factory import Faker
from factory.django import DjangoModelFactory
from faker_file.providers.docx_file import DocxFileProvider
from faker_file.storages.filesystem import FileSystemStorage
from upload.models import Upload
FS_STORAGE = FileSystemStorage(
   root_path=settings.MEDIA_ROOT,
   rel_path="tmp"
)
factory.Faker.add_provider(DocxFileProvider)
class UploadFactory(DjangoModelFactory):
    # ...
   file = Faker("docx_file", storage=FS_STORAGE)
   class Meta:
       model = Upload
```
### **SIX**

## **FILE STORAGES**

<span id="page-18-0"></span>All file operations are delegated to a separate abstraction layer of storages.

The following storages are implemented:

- FileSystemStorage: Does not have additional requirements.
- PathyFileSystemStorage: Requires pathy.
- AzureCloudStorage: Requires pathy and *Azure* related dependencies.
- GoogleCloudStorage: Requires pathy and *Google Cloud* related dependencies.
- AWSS3Storage: Requires pathy and *AWS S3* related dependencies.

## <span id="page-18-1"></span>**6.1 Usage example with storages**

### <span id="page-18-2"></span>**6.1.1** *FileSystemStorage* **example**

Native file system storage. Does not have dependencies.

```
import tempfile
from faker import Faker
from faker_file.providers.txt_file import TxtFileProvider
from faker_file.storages.filesystem import FileSystemStorage
FS_STORAGE = FileSystemStorage(
    root_path=tempfile.gettempdir(), # Use settings.MEDIA_ROOT for Django
    rel_path="tmp",
\lambdaFAKER = Faker()file = TxtFileProvider(FAKER).txt_file(storage=FS_STORAGE)
FS_STORAGE.exists(file)
```
### <span id="page-19-0"></span>**6.1.2** *PathyFileSystemStorage* **example**

Native file system storage. Requires pathy.

```
import tempfile
from pathy import use_fs
from faker import Faker
from faker_file.providers.txt_file import TxtFileProvider
from faker_file.storages.cloud import PathyFileSystemStorage
use_fs(tempfile.gettempdir())
PATHY_FS_STORAGE = PathyFileSystemStorage(
   bucket_name="bucket_name",
   root_path="tmp"
   rel_path="sub-tmp",
)
FAKER = Faker()file = TxtFileProvider(FAKER).txt_file(storage=PATHY_FS_STORAGE)
PATHY_FS_STORAGE.exists(file)
```
### <span id="page-19-1"></span>**6.1.3** *AWSS3Storage* **example**

AWS S3 storage. Requires pathy and boto3.

```
from faker import Faker
from faker_file.providers.txt_file import TxtFileProvider
from faker_file.storages.aws_s3 import AWSS3Storage
S3_STORAGE = AWSS3Storage(
   bucket_name="bucket_name",
   root_path="tmp", # Optional
   rel_path="sub-tmp", # Optional
   # Credentials are optional too. If your AWS credentials are properly
   # set in the ~/.aws/credentials, you don't need to send them
   # explicitly.
   credentials={
        "key_id": "YOUR KEY ID",
        "key_secret": "YOUR KEY SECRET"
   },
)
FAKER = Faker()file = TxtFileProvider(FAKER).txt_file(storage=S3_STORAGE)
S3_STORAGE.exists(file)
```
## **SEVEN**

## **TESTING**

<span id="page-20-0"></span>Simply type:

pytest -vrx

Or use tox:

tox

Or use tox to check specific env:

tox -e py310-django41

**EIGHT**

## **WRITING DOCUMENTATION**

<span id="page-22-0"></span>Keep the following hierarchy.

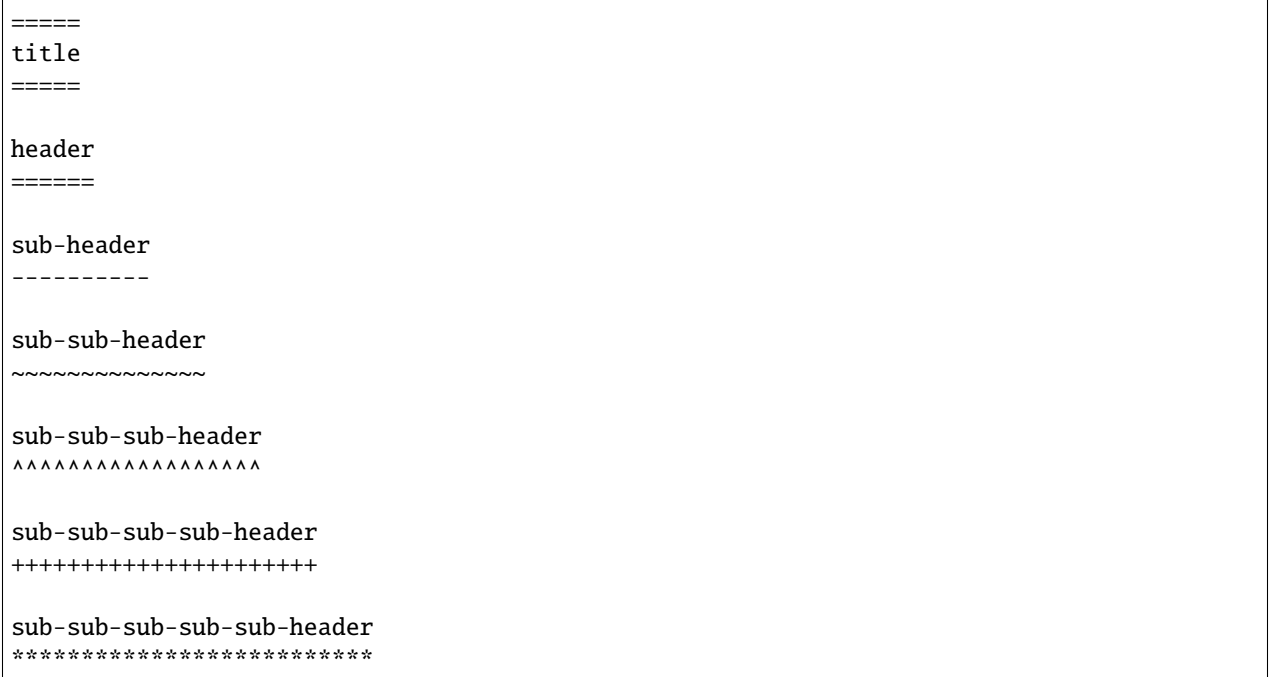

## **NINE**

## **LICENSE**

<span id="page-24-0"></span>MIT

## **TEN**

## **SUPPORT**

<span id="page-26-0"></span>For security issues contact me at the e-mail given in the *[Author](#page-28-0)* section.

For overall issues, go to [GitHub.](https://github.com/barseghyanartur/faker-file/issues)

## **ELEVEN**

## **AUTHOR**

<span id="page-28-0"></span>Artur Barseghyan [<artur.barseghyan@gmail.com>](mailto:artur.barseghyan@gmail.com)

## **TWELVE**

## **PROJECT DOCUMENTATION**

<span id="page-30-0"></span>Contents:

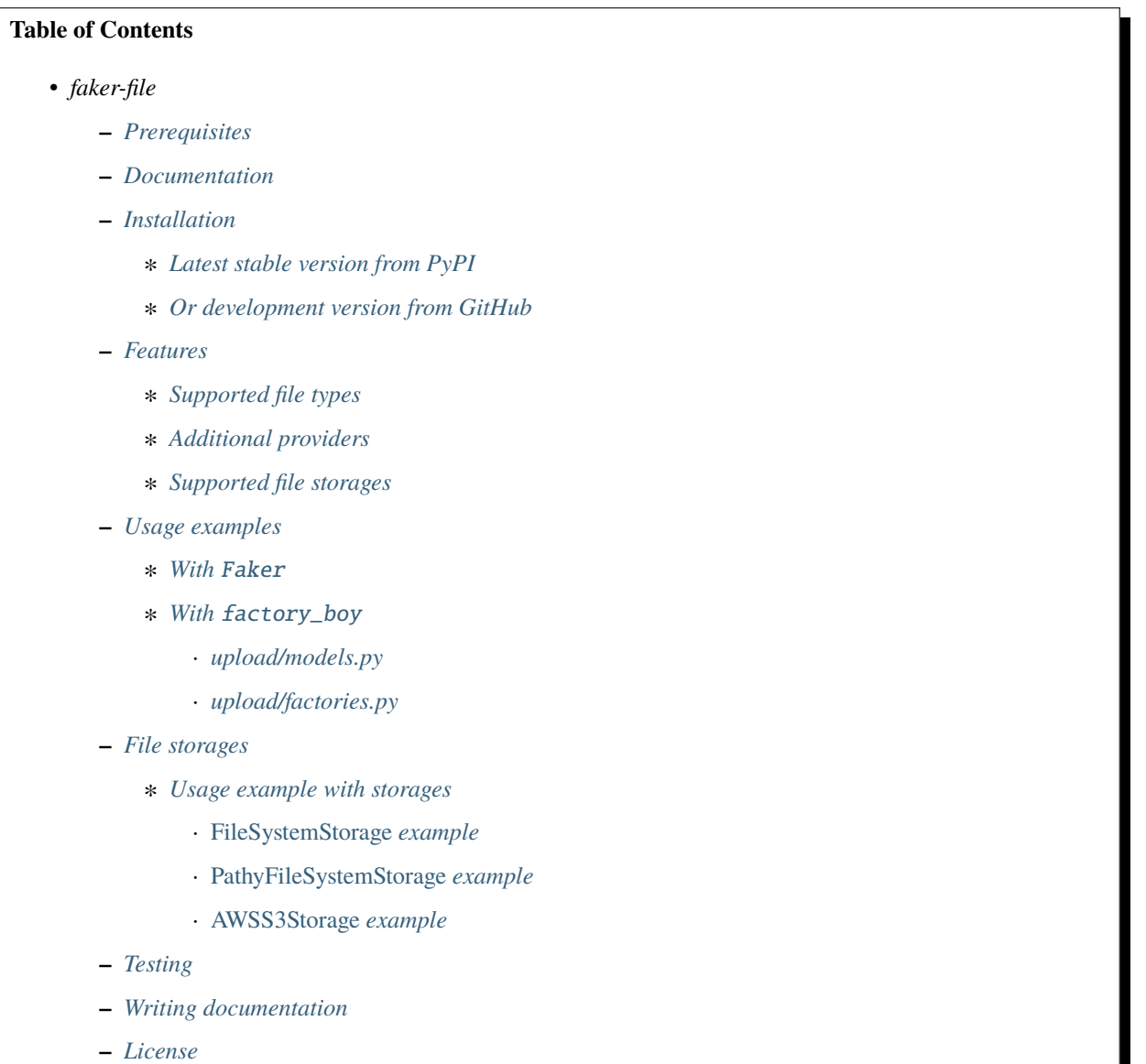

**–** *[Support](#page-26-0)*

**–** *[Author](#page-28-0)*

**–** *[Project documentation](#page-30-0)*

### <span id="page-31-0"></span>**12.1 Quick start**

#### <span id="page-31-1"></span>**12.1.1 Installation**

pip install faker-file[all]

#### <span id="page-31-2"></span>**12.1.2 Usage**

<span id="page-31-3"></span>**12.1.2.1 With** Faker

**Imports and initialization**

```
from faker import Faker
from faker_file.providers.augment_file_from_dir import AugmentFileFromDirProvider
from faker_file.providers.bin_file import BinFileProvider
from faker_file.providers.csv_file import CsvFileProvider
from faker_file.providers.docx_file import DocxFileProvider
from faker_file.providers.eml_file import EmlFileProvider
from faker_file.providers.epub_file import EpubFileProvider
from faker_file.providers.ico_file import IcoFileProvider
from faker_file.providers.jpeg_file import JpegFileProvider
from faker_file.providers.mp3_file import Mp3FileProvider
from faker_file.providers.odp_file import OdpFileProvider
from faker_file.providers.ods_file import OdsFileProvider
from faker_file.providers.odt_file import OdtFileProvider
from faker_file.providers.pdf_file import PdfFileProvider
from faker_file.providers.png_file import PngFileProvider
from faker_file.providers.pptx_file import PptxFileProvider
from faker_file.providers.random_file_from_dir import RandomFileFromDirProvider
from faker_file.providers.rtf_file import RtfFileProvider
from faker_file.providers.svg_file import SvgFileProvider
from faker_file.providers.tar_file import TarFileProvider
from faker_file.providers.txt_file import TxtFileProvider
from faker_file.providers.webp_file import WebpFileProvider
from faker_file.providers.xlsx_file import XlsxFileProvider
from faker_file.providers.zip_file import ZipFileProvider
FAKER = Faker()FAKER.add_provider(AugmentFileFromDirProvider)
FAKER.add_provider(BinFileProvider)
FAKER.add_provider(CsvFileProvider)
FAKER.add_provider(DocxFileProvider)
FAKER.add_provider(EmlFileProvider)
FAKER.add_provider(EpubFileProvider)
FAKER.add_provider(IcoFileProvider)
```
(continues on next page)

(continued from previous page)

```
FAKER.add_provider(JpegFileProvider)
FAKER.add_provider(Mp3FileProvider)
FAKER.add_provider(OdpFileProvider)
FAKER.add_provider(OdsFileProvider)
FAKER.add_provider(OdtFileProvider)
FAKER.add_provider(PdfFileProvider)
FAKER.add_provider(PngFileProvider)
FAKER.add_provider(PptxFileProvider)
FAKER.add_provider(RandomFileFromDirProvider)
FAKER.add_provider(RtfFileProvider)
FAKER.add_provider(SvgFileProvider)
FAKER.add_provider(TarFileProvider)
FAKER.add_provider(TxtFileProvider)
FAKER.add_provider(WebpFileProvider)
FAKER.add_provider(XlsxFileProvider)
FAKER.add_provider(ZipFileProvider)
```
**Usage examples**

augmented\_file = FAKER.augment\_file\_from\_dir(source\_dir\_path="/path/to/source/",)  $bin\_file = FAKER/bin\_file()$ csv\_file = FAKER.csv\_file()  $docx_file = FAKER.docx_file()$  $eml_file = FAKER-eml_file()$  $epub_file = FAKER.\nepub_file()$ ico\_file = FAKER.ico\_file()  $jpeg_file = FAKER.jpg_file()$  $mp3_file = FAKERmp3_file()$ odp  $file = FAKER.$ odp  $file()$ ods\_file = FAKER.ods\_file()  $odt_file$  = FAKER.odt $_file()$ pdf\_file = FAKER.pdf\_file() png\_file = FAKER.png\_file()  $pptx_file = FAKER.pptx_file()$ random\_file = FAKER.random\_file\_from\_dir(source\_dir\_path="/path/to/source/",) rtf\_file = FAKER.rtf\_file() svg\_file = FAKER.svg\_file()  $tar_file = FAKER.tar_file()$ txt\_file = FAKER.txt\_file()  $webp_file = FAKER.webp_file()$ xlsx\_file = FAKER.xlsx\_file()  $zip_file = FAKER.zip_file()$ 

#### <span id="page-33-0"></span>**12.1.2.2 With** factory\_boy

#### **Imports and initialization**

#### from factory import Faker

```
from faker_file.providers.augment_file_from_dir import AugmentFileFromDirProvider
from faker_file.providers.bin_file import BinFileProvider
from faker_file.providers.csv_file import CsvFileProvider
from faker_file.providers.docx_file import DocxFileProvider
from faker_file.providers.eml_file import EmlFileProvider
from faker_file.providers.epub_file import EpubFileProvider
from faker_file.providers.ico_file import IcoFileProvider
from faker_file.providers.jpeg_file import JpegFileProvider
from faker_file.providers.mp3_file import Mp3FileProvider
from faker_file.providers.odp_file import OdpFileProvider
from faker_file.providers.ods_file import OdsFileProvider
from faker_file.providers.odt_file import OdtFileProvider
from faker_file.providers.pdf_file import PdfFileProvider
from faker_file.providers.png_file import PngFileProvider
from faker_file.providers.pptx_file import PptxFileProvider
from faker_file.providers.random_file_from_dir import RandomFileFromDirProvider
from faker_file.providers.rtf_file import RtfFileProvider
from faker_file.providers.svg_file import SvgFileProvider
from faker_file.providers.tar_file import TarFileProvider
from faker_file.providers.txt_file import TxtFileProvider
from faker_file.providers.webp_file import WebpFileProvider
from faker_file.providers.xlsx_file import XlsxFileProvider
from faker_file.providers.zip_file import ZipFileProvider
Faker.add_provider(AugmentFileFromDirProvider)
Faker.add_provider(BinFileProvider)
Faker.add_provider(CsvFileProvider)
Faker.add_provider(DocxFileProvider)
Faker.add_provider(EmlFileProvider)
Faker.add_provider(EpubFileProvider)
Faker.add_provider(IcoFileProvider)
Faker.add_provider(JpegFileProvider)
Faker.add_provider(Mp3FileProvider)
Faker.add_provider(OdpFileProvider)
Faker.add_provider(OdsFileProvider)
Faker.add_provider(OdtFileProvider)
Faker.add_provider(PdfFileProvider)
Faker.add_provider(PngFileProvider)
Faker.add_provider(PptxFileProvider)
Faker.add_provider(RandomFileFromDirProvider)
Faker.add_provider(RtfFileProvider)
Faker.add_provider(SvgFileProvider)
Faker.add_provider(TarFileProvider)
Faker.add_provider(TxtFileProvider)
Faker.add_provider(WebpFileProvider)
Faker.add_provider(XlsxFileProvider)
Faker.add_provider(ZipFileProvider)
```
#### <span id="page-34-0"></span>**12.1.2.2.1 upload/models.py**

```
from django.db import models
class Upload(models.Model):
    """Upload model."""
   name = models.CharField(max_length=255, unique=True)description = models.TextField(null=True, blank=True)
    # File
    file = models.FileField(null=True)class Meta:
       verbose_name = "Upload"
       verbose_name_plural = "Upload"
   def str (self):
       return self.name
```
#### <span id="page-34-1"></span>**12.1.2.2.2 upload/factories.py**

```
from django.conf import settings
from factory import Faker
from factory.django import DjangoModelFactory
from factory import Faker
# Import all needed providers
from faker_file.providers.augment_file_from_dir import (
   AugmentFileFromDirProvider,
)
from faker_file.providers.bin_file import BinFileProvider
from faker_file.providers.csv_file import CsvFileProvider
from faker_file.providers.docx_file import DocxFileProvider
from faker_file.providers.eml_file import EmlFileProvider
from faker_file.providers.epub_file import EpubFileProvider
from faker_file.providers.ico_file import IcoFileProvider
from faker_file.providers.jpeg_file import JpegFileProvider
from faker_file.providers.mp3_file import Mp3FileProvider
from faker_file.providers.odp_file import OdpFileProvider
from faker_file.providers.ods_file import OdsFileProvider
from faker_file.providers.odt_file import OdtFileProvider
from faker_file.providers.pdf_file import PdfFileProvider
from faker_file.providers.png_file import PngFileProvider
from faker_file.providers.pptx_file import PptxFileProvider
from faker_file.providers.random_file_from_dir import (
   RandomFileFromDirProvider,
)
from faker_file.providers.rtf_file import RtfFileProvider
```
(continues on next page)

(continued from previous page)

```
from faker_file.providers.svg_file import SvgFileProvider
from faker_file.providers.tar_file import TarFileProvider
from faker_file.providers.txt_file import TxtFileProvider
from faker_file.providers.webp_file import WebpFileProvider
from faker_file.providers.xlsx_file import XlsxFileProvider
from faker_file.providers.zip_file import ZipFileProvider
# Import file storage, because we need to customize things in
# order for it to work with Django.
from faker_file.storages.filesystem import FileSystemStorage
from upload.models import Upload
# Add all needed providers
Faker.add_provider(AugmentFileFromDirProvider)
Faker.add_provider(BinFileProvider)
Faker.add_provider(CsvFileProvider)
Faker.add_provider(DocxFileProvider)
Faker.add_provider(EmlFileProvider)
Faker.add_provider(EpubFileProvider)
Faker.add_provider(IcoFileProvider)
Faker.add_provider(JpegFileProvider)
Faker.add_provider(Mp3FileProvider)
Faker.add_provider(OdpFileProvider)
Faker.add_provider(OdsFileProvider)
Faker.add_provider(OdtFileProvider)
Faker.add_provider(PdfFileProvider)
Faker.add_provider(PngFileProvider)
Faker.add_provider(PptxFileProvider)
Faker.add_provider(RandomFileFromDirProvider)
Faker.add_provider(RtfFileProvider)
Faker.add_provider(SvgFileProvider)
Faker.add_provider(TarFileProvider)
Faker.add_provider(TxtFileProvider)
Faker.add_provider(WebpFileProvider)
Faker.add_provider(XlsxFileProvider)
Faker.add_provider(ZipFileProvider)
# Define a file storage.
STORAGE = FileSystemStorage(
   root_path=settings.MEDIA_ROOT,
   rel_path="tmp"
\lambda# Define the upload factory
class UploadFactory(DjangoModelFactory):
    """Upload factory."""
   name = Faker("text", max_nb_chars=100)
   description = Faker("text", max_nb_chars=1000)
    class Meta:
```
(continues on next page)
```
model = Upload
class Params:
   bin_file = Trait(file=Faker("bin_file", storage=STORAGE))
    csv_file = Trait(file=Faker("csv_file", storage=STORAGE))
    docx_file = Trait(file=Faker("docx_file", storage=STORAGE))
    eml_file = Trait(file=Faker("eml_file", storage=STORAGE))
    epub_file = Trait(file=Faker("epub_file", storage=STORAGE))
    ico_file = Trait(file=Faker("ico_file", storage=STORAGE))
    jpeg_file = Trait(file=Faker("jpeg_file", storage=STORAGE))
    mp3_file = Trait(file=Faker("mp3_file", storage=STORAGE))
    odp_file = Trait(file=Faker("odp_file", storage=STORAGE))
    ods_file = Trait(file=Faker("ods_file", storage=STORAGE))
    odt_file = Trait(file=Faker("odt_file", storage=STORAGE))
    pdf_file = Trait(file=Faker("pdf_file", storage=STORAGE))
    png_file = Trait(file=Faker("png_file", storage=STORAGE))
    pptx_file = Trait(file=Faker("pptx_file", storage=STORAGE))
    rtf_file = Trait(file=Faker("rtf_file", storage=STORAGE))
    svg_file = Trait(file=Faker("svg_file", storage=STORAGE))
    tar_file = Trait(file=Faker("tar_file", storage=STORAGE))
    txt_file = Trait(file=Faker("txt_file", storage=STORAGE))
    webp_file = Trait(file=Faker("webp_file", storage=STORAGE))
    xlsx_file = Trait(file=Faker("xlsx_file", storage=STORAGE))
    zip_file = Trait(file=Faker("zip_file", storage=STORAGE))
```
#### **12.1.2.2.3 Usage example**

```
UploadFactory(bin_file=True) # Upload with BIN file
UploadFactory(docx_file=True) # Upload with DOCX file
UploadFactory(jpeg_file=True) # Upload with JPEG file
UploadFactory(zip_file=True) # Upload with ZIP file
```
# **12.2 Recipes**

### **12.2.1 When using with** Faker

When using with Faker, there are two ways of using the providers.

#### **12.2.1.1 Imports and initializations**

#### **One way**

```
from faker import Faker
from faker_file.providers.bin_file import BinFileProvider
from faker_file.providers.docx_file import DocxFileProvider
from faker_file.providers.pdf_file import PdfFileProvider
from faker_file.providers.pptx_file import PptxFileProvider
from faker_file.providers.txt_file import TxtFileProvider
from faker_file.providers.zip_file import ZipFileProvider
FAKER = Faker()# Usage example
file = TxtFileProvider(FAKER).txt_file(content="Lorem ipsum")
```
**Or another**

```
from faker import Faker
from faker_file.providers.docx_file import DocxFileProvider
from faker_file.providers.pdf_file import PdfFileProvider
from faker_file.providers.pptx_file import PptxFileProvider
from faker_file.providers.txt_file import TxtFileProvider
from faker_file.providers.zip_file import ZipFileProvider
FAKER = Faker()FAKER.add_provider(DocxFileProvider)
FAKER.add_provider(PdfFileProvider)
FAKER.add_provider(PptxFileProvider)
FAKER.add_provider(TxtFileProvider)
FAKER.add_provider(ZipFileProvider)
# Usage example
file = FAKER.txt_file(content="Lorem ipsum")
```
Throughout documentation we will be mixing these approaches.

#### **12.2.1.2 Create a TXT file with static content**

• Content of the file is Lorem ipsum.

file = TxtFileProvider(FAKER).txt\_file(content="Lorem ipsum")

#### **12.2.1.3 Create a DOCX file with dynamically generated content**

- Content is generated dynamically.
- Content is limited to 1024 chars.
- Wrap lines after 80 chars.
- Prefix the filename with zzz.

```
file = DocxFileProvider(FAKER).docx_file(
    prefix="zzz",
    max_nb_chars=1_024,
    wrap_chars_after=80,
)
```
#### **12.2.1.4 Create a ZIP file consisting of TXT files with static content**

- 5 TXT files in the ZIP archive (default value is 5).
- Content of all files is Lorem ipsum.

```
file = ZipFileProvider(FAKER).zip_file(
   options={"create_inner_file_args": {"content": "Lorem ipsum"}}
)
```
#### **12.2.1.5 Create a ZIP file consisting of 3 DOCX files with dynamically generated content**

- 3 DOCX files in the ZIP archive.
- Content is generated dynamically.
- Content is limited to 1024 chars.
- Prefix the filenames in archive with xxx\_.
- Prefix the filename of the archive itself with zzz.
- Inside the ZIP, put all files in directory yyy.

```
from faker_file.providers.helpers.inner import create_inner_docx_file
file = ZipFileProvider(FAKER).zip_file(
   prefix="zzz",
   options={
        "count": 3,
        "create_inner_file_func": create_inner_docx_file,
        "create_inner_file_args": {
            "prefix": "xxx_",
            "max_nb_chars": 1_024,
        },
        "directory": "yyy",
   }
)
```
#### **12.2.1.6 Create a ZIP file of 9 DOCX files with content generated from template**

- 9 DOCX files in the ZIP archive.
- Content is generated dynamically from given template.

```
from faker_file.providers.helpers.inner import create_inner_docx_file
TEMPLATE = "Hey {name}}, \n{{text}}, \nBest regards\n{{name}}"
file = ZipFileProvider(FAKER).zip_file(
   options={
        "count": 9,
        "create_inner_file_func": create_inner_docx_file,
        "create_inner_file_args": {
            "content": TEMPLATE,
       },
   }
)
```
#### **12.2.1.7 Create a nested ZIP file**

Create a ZIP file which contains 5 ZIP files which contain 5 ZIP files which contain 5 DOCX files.

- 5 ZIP files in the ZIP archive.
- Content is generated dynamically.
- Prefix the filenames in archive with nested\_level\_1\_.
- Prefix the filename of the archive itself with nested\_level\_0\_.
- Each of the ZIP files inside the ZIP file in their turn contains 5 other ZIP files, prefixed with nested\_level\_2\_, which in their turn contain 5 DOCX files.

```
from faker_file.providers.helpers.inner import (
   create_inner_docx_file,
   create_inner_zip_file,
)
file = ZipFileProvider(FAKER).zip_file(
   prefix="nested_level_0_",
   options={
        "create_inner_file_func": create_inner_zip_file,
        "create_inner_file_args": {
            "prefix": "nested_level_1_",
            "options": {
                "create_inner_file_func": create_inner_zip_file,
                "create_inner_file_args": {
                    "prefix": "nested_level_2_",
                    "options": {
                        "create_inner_file_func": create_inner_docx_file,
                    }
                },
            }
```
}, } )

### **12.2.1.8 Create a ZIP file with variety of different file types within**

- 50 files in the ZIP archive (limited to DOCX, EPUB and TXT types).
- Content is generated dynamically.
- Prefix the filename of the archive itself with zzz\_archive\_.
- Inside the ZIP, put all files in directory zzz.

```
from faker import Faker
from faker_file.providers.helpers.inner import (
   create_inner_docx_file,
   create_inner_epub_file,
   create_inner_txt_file,
    fuzzy_choice_create_inner_file,
)
from faker_file.providers.zip_file import ZipFileProvider
from faker_file.storages.filesystem import FileSystemStorage
FAKER = Faker()STORAGE = FileSystemStorage()
kwargs = {"storage": STORAGE, "generator": FAKER}
file = ZipFileProvider(FAKER).zip_file(
   prefix="zzz_archive_",
   options={
        "count": 50,
        "create_inner_file_func": fuzzy_choice_create_inner_file,
        "create_inner_file_args": {
            "func_choices": [
                (create_inner_docx_file, kwargs),
                (create_inner_epub_file, kwargs),
                (create_inner_txt_file, kwargs),
            ],
        },
        "directory": "zzz",
   }
)
```
#### **12.2.1.9 Create a EML file consisting of TXT files with static content**

- 5 TXT files in the EML email (default value is 5).
- Content of all files is Lorem ipsum.

```
from faker import Faker
from faker_file.providers.eml_file import EmlFileProvider
FAKER = Faker()file = EmlFileProvider(FAKER).eml_file(
   options={"create_inner_file_args": {"content": "Lorem ipsum"}}
)
```
### **12.2.1.10 Create a EML file consisting of 3 DOCX files with dynamically generated content**

- 3 DOCX files in the EML email.
- Content is generated dynamically.
- Content is limited to 1024 chars.
- Prefix the filenames in email with xxx.
- Prefix the filename of the email itself with zzz.

```
from faker import Faker
from faker_file.providers.eml_file import EmlFileProvider
from faker_file.providers.helpers.inner import create_inner_docx_file
FAKER = Faker()file = EmlFileProvider(FAKER).eml_file(
   prefix="zzz",
   options={
        "count": 3,
        "create_inner_file_func": create_inner_docx_file,
        "create_inner_file_args": {
            "prefix": "xxx_",
            "max_nb_chars": 1_024,
        },
   }
)
```
### **12.2.1.11 Create a nested EML file**

Create a EML file which contains 5 EML files which contain 5 EML files which contain 5 DOCX files.

- 5 EML files in the EML file.
- Content is generated dynamically.
- Prefix the filenames in EML email with nested\_level\_1\_.
- Prefix the filename of the EML email itself with nested\_level\_0\_.
- Each of the EML files inside the EML file in their turn contains 5 other EML files, prefixed with nested\_level\_2\_, which in their turn contain 5 DOCX files.

```
from faker import Faker
from faker_file.providers.eml_file import EmlFileProvider
from faker_file.providers.helpers.inner import (
   create_inner_docx_file,
   create_inner_eml_file,
)
FAKER = Faker()file = EmlFileProvider(FAKER).eml_file(
   prefix="nested_level_0_",
   options={
        "create_inner_file_func": create_inner_eml_file,
        "create_inner_file_args": {
            "prefix": "nested_level_1_",
            "options": {
                "create_inner_file_func": create_inner_eml_file,
                "create_inner_file_args": {
                    "prefix": "nested_level_2_",
                    "options": {
                        "create_inner_file_func": create_inner_docx_file,
                    }
                },
            }
        },
   }
)
```
### **12.2.1.12 Create an EML file with variety of different file types within**

- 10 files in the EML file (limited to DOCX, EPUB and TXT types).
- Content is generated dynamically.
- Prefix the filename of the EML itself with zzz.

```
from faker import Faker
from faker_file.providers.helpers.inner import (
   create_inner_docx_file,
   create_inner_epub_file,
    create_inner_txt_file,
```

```
fuzzy_choice_create_inner_file,
)
from faker_file.providers.eml_file import EmlFileProvider
from faker_file.storages.filesystem import FileSystemStorage
FAKER = Faker()STORAGE = FileSystemStorage()
kwargs = {"storage": STORAGE, "generator": FAKER}
file = EmlFileProvider(FAKER).eml_file(
    prefix="zzz",
    options={
        "count": 10,
        "create_inner_file_func": fuzzy_choice_create_inner_file,
        "create_inner_file_args": {
            "func_choices": [
                (create_inner_docx_file, kwargs),
                (create_inner_epub_file, kwargs),
                (create_inner_txt_file, kwargs),
            ],
        },
    }
\lambda
```
#### **12.2.1.13 Create a TXT file with static content**

file = FAKER.txt\_file(content="Lorem ipsum dolor sit amet")

#### **12.2.1.14 Create a DOCX file with dynamically generated content**

- Content is generated dynamically.
- Content is limited to 1024 chars.
- Wrap lines after 80 chars.
- Prefix the filename with zzz.

```
file = FAKER.docx_file(
    prefix="zzz",
    max_nb_chars=1_024,
    wrap_chars_after=80,
)
```
#### **12.2.1.15 Create a PDF file with predefined template containing dynamic fixtures**

- Content template is predefined and contains dynamic fixtures.
- Wrap lines after 80 chars.

```
TEMPLATE = """{ \{date\} } { \{city\} }, { \{country\} }Hello {{name}},
{{text}} {{text}} {{text}}
{{text}} {{text}} {{text}}
{{text}} {{text}} {{text}}
Address: {{address}}
Best regards,
{{name}}
{{address}}
{{phone_number}}
"""
file = FAKER.pdf_file(content=TEMPLATE, wrap_chars_after=80)
```
### **12.2.1.16 Create a MP3 file**

file = FAKER.mp3\_file()

#### **12.2.1.17 Create a MP3 file by explicitly specifying MP3 generator class**

#### **12.2.1.17.1 Google Text-to-Speech**

```
from faker import Faker
from faker_file.providers.mp3_file import Mp3FileProvider
from faker_file.providers.mp3_file.generators.gtts_generator import (
   GttsMp3Generator,
\lambdaFAKER = Faker()file = Mp3FileProvider(FAKER).mp3_file(mp3_generator_cls=GttsMp3Generator)
```
You can tune arguments too:

```
from faker import Faker
from faker_file.providers.mp3_file import Mp3FileProvider
from faker_file.providers.mp3_file.generators.gtts_generator import (
```

```
GttsMp3Generator,
)
FAKER = Faker()file = Mp3FileProvider(FAKER).mp3_file(
    mp3_generator_cls=GttsMp3Generator,
    mp3_generator_kwargs={
        "lang": "en",
        "tld": "co.uk",
    }
)
```
Refer to <https://gtts.readthedocs.io/en/latest/module.html#languages-gtts-lang> for list of accepted values for lang argument.

Refer to <https://gtts.readthedocs.io/en/latest/module.html#localized-accents> for list of accepted values for tld argument.

#### **12.2.1.17.2 Microsoft Edge Text-to-Speech**

```
from faker import Faker
from faker_file.providers.mp3_file import Mp3FileProvider
from faker_file.providers.mp3_file.generators.edge_tts_generator import (
   EdgeTtsMp3Generator,
)
FAKER = Faker()file = Mp3FileProvider(FAKER).mp3_file(mp3_generator_cls=EdgeTtsMp3Generator)
```
You can tune arguments too:

```
from faker import Faker
from faker_file.providers.mp3_file import Mp3FileProvider
from faker_file.providers.mp3_file.generators.edge_tts_generator import (
   EdgeTtsMp3Generator,
)
FAKER = Faker()file = Mp3FileProvider(FAKER).mp3_file(
   mp3_generator_cls=EdgeTtsMp3Generator,
   mp3_generator_kwargs={
        "voice": "en-GB-LibbyNeural",
   }
)
```
Run edge-tts -l from terminal for list of available voices.

### **12.2.1.18 Create a MP3 file with custom MP3 generator**

Default MP3 generator class is GttsMp3Generator which uses Google Text-to-Speech services to generate an MP3 file from given or randomly generated text. It does not require additional services to run and the only dependency here is the gtts package. You can however implement your own custom MP3 generator class and pass it to te mp3\_file method in mp3\_generator\_cls argument instead of the default GttsMp3Generator. Read about quotas of Google Text-to-Speech services [here.](https://cloud.google.com/text-to-speech/quotas)

Usage with custom MP3 generator class.

```
# Imaginary `marytts` Python library
from marytts import MaryTTS
# Import BaseMp3Generator
from faker_file.providers.mp3_file.generators.base import (
   BaseMp3Generator,
)
# Define custom MP3 generator
class MaryTtsMp3Generator(BaseMp3Generator):
   locale: str = "cmu-rms-hsmm"
   voice: str = "en US"def handle_kwargs(self, **kwargs) -> None:
        # Since it's impossible to unify all TTS systems it's allowed
        # to pass arbitrary arguments to the `BaseMp3Generator`
        # constructor. Each implementation class contains its own
        # additional tuning arguments. Check the source code of the
        # implemented MP3 generators as an example.
        if "locale" in kwargs:
            self.locale = kwargs["locale"]
        if "voice" in kwargs:
            self.voice = kwargs["voice"]
   def generate(self) \rightarrow bytes:
        # Your implementation here. Note, that `self.content`
        # in this context is the text to make MP3 from.
        # `self.generator` would be the `Faker` or `Generator`
        # instance from which you could extract information on
        # active locale.
        # What comes below is pseudo implementation.
        mary_tts = MaryTTS(locale=self.locale, voice=self.voice)
        return mary_tts.synth_mp3(self.content)
# Generate MP3 file from random text
file = FAKER.mp3_file(mp3_generator_cls=MaryTtsMp3Generator,
)
```
See exact implementation of [marytts\\_mp3\\_generator](https://github.com/barseghyanartur/faker-file/tree/main/examples/customizations/marytts_mp3_generator) in the examples.

#### **12.2.1.19 Pick a random file from a directory given**

- Create an exact copy of the randomly picked file under a different name.
- Prefix of the destination file would be zzz.
- source\_dir\_path is the absolute path to the directory to pick files from.

```
from faker_file.providers.random_file_from_dir import (
    RandomFileFromDirProvider,
\lambdafile = RandomFileFromDirProvider(FAKER).random_file_from_dir(
    source_dir_path="/tmp/tmp/",
    prefix="zzz",
)
```
#### **12.2.1.20 Generate a file of a certain size**

The only two file types for which it is easy to foresee the file size are BIN and TXT. Note, that size of BIN files is always exact, while for TXT it is approximate.

#### **12.2.1.20.1 BIN**

```
file = BinFileProvider(FAKER).bin_file(length=1024**2) # 1 Mb
file = BinFileProvider(FAKER).bin_file(length=3*1024**2) # 3 Mb
file = BinFileProvider(FAKER).bin_file(length=10*1024**2) # 10 Mb
file = BinFileProvider(FAKER).bin_file(length=1024) # 1 Khfile = BinFileProvider(FAKER).bin_file(length=3*1024) # 3 Kb
file = BinFileProvider(FAKER).bin_file(length=10*1024) # 10 Kb
```
**12.2.1.20.2 TXT**

```
file = TxtFileProvider(FAKER).txt_file(max_nb_chars=1024**2) # 1 Mb
file = TxtFileProvider(FAKER).txt_file(max_nb_chars=3*1024**2) # 3 Mb
file = TxtFileProvider(FAKER).txt_file(max_nb_chars=10*1024**2) # 10 Mb
file = TxtFileProvider(FAKER).txt_file(max_nb_chars=1024) # 1 Kb
file = TxtFileProvider(FAKER).txt_file(max_nb_chars=3*1024) # 3 Kb
file = TxtFileProvider(FAKER).txt_file(max_nb_chars=10*1024) # 10 Kb
```
### **12.2.1.21 Generate a lot of files using multiprocessing**

### **12.2.1.21.1 Generate 100 DOCX files**

- Use template.
- Generate 100 DOCX files.

```
from multiprocessing import Pool
from faker import Faker
from faker_file.providers.helpers.inner import create_inner_docx_file
from faker_file.storages.filesystem import FileSystemStorage
FAKER = Faker()STORAGE = FileSystemStorage()
# Document template
TEMPLATE = "Hey {\{name\},\n{text}\},\nBest regards\n{name}\"with Pool(processes=8) as pool:
    for \_ in range(100): # Number of times we want to run our function
        pool.apply_async(
            create_inner_docx_file,
            # Apply async doesn't support kwargs. We have to pass all
            # arguments.
            [STORAGE, "mp", FAKER, None, None, TEMPLATE],
        \lambdapool.close()
    pool.join()
```
### **12.2.1.21.2 Randomize the file format**

```
from multiprocessing import Pool
from faker import Faker
from faker_file.providers.helpers.inner import (
    create_inner_docx_file,
    create_inner_epub_file,
    create_inner_pdf_file,
    create_inner_txt_file,
    fuzzy_choice_create_inner_file,
)
from faker_file.storages.filesystem import FileSystemStorage
FAKER = Faker()STORAGE = FileSystemStorage()
# Document template
\texttt{TEMPLATE} = \texttt{""}{{date}} {{city}}, {{country}}
Hello {{name}},
```

```
{{text}} {{text}} {{text}}
{{text}} {{text}} {{text}}
{{text}} {{text}} {{text}}
Address: {{address}}
Best regards,
{{name}}
{{address}}
{{phone_number}}
"" ""
kwargs = {"storage": STORAGE, "generator": FAKER, "content": TEMPLATE}
with Pool(processes=8) as pool:
    for \ldots in range(100): # Number of times we want to run our function
        pool.apply_async(
            fuzzy_choice_create_inner_file,
            \Gamma\Gamma(create_inner_docx_file, kwargs),
                     (create_inner_epub_file, kwargs),
                     (create_inner_pdf_file, kwargs),
                     (create_inner_txt_file, kwargs),
                 ]
            ],
        )
    pool.close()
    pool.join()
```
### **12.2.1.22 Generating files from existing documents using NLP augmentation**

See the following example:

```
from faker import Faker
from faker_file.providers.augment_file_from_dir import (
   AugmentFileFromDirProvider,
)
FAKER = Faker()file = AugmentFileFromDirProvider(FAKER).augment_file_from_dir(
    source_dir_path="/path/to/source/",
)
```
Generated file will resemble text of the original document, but will not be the same. This is useful when you don't want to test on text generated by Faker, but rather something that makes more sense for your use case, still want to ensure uniqueness of the documents.

The following file types are supported:

- DOCX
- EML
- EPUB
- ODT
- PDF
- RTF
- TXT

By default, all supported files are eligible for random selection. You could however narrow that list by providing extensions argument:

```
file = AugmentFileFromDirProvider(FAKER).augment_file_from_dir(
   source_dir_path="/path/to/source/",
    extensions={"docx", "pdf"}, # Pick only DOCX or PDF
)
```
By default bert-base-multilingual-cased model is used, which is pretrained on the top 104 languages with the largest Wikipedia using a masked language modeling (MLM) objective. If you want to use a different model, specify the proper identifier in the model\_path argument. Some well working options for model\_path are:

- bert-base-multilingual-cased
- bert-base-multilingual-uncased
- bert-base-cased
- bert-base-uncased
- bert-base-german-cased
- GroNLP/bert-base-dutch-cased

```
from faker_file.providers.augment_file_from_dir.augmenters import (
   nlpaug_augmenter
)
file = AugmentFileFromDirProvider(FAKER).augment_file_from_dir(
   text_augmenter_cls=(
       nlpaug_augmenter.ContextualWordEmbeddingsAugmenter
   ),
   text_augmenter_kwargs={
        "model_path": "bert-base-cased",
        "action": "substitute", # or "insert"
   }
)
```
Refer to nlpaug [docs](https://nlpaug.readthedocs.io/en/latest/example/example.html) and check *Textual augmenters* examples.

### **12.2.2 When using with** Django **(and** factory\_boy**)**

When used with Django (to generate fake data with factory\_boy factories), the root\_path argument of the correspondent file storage shall be provided. Otherwise (although no errors will be triggered) the generated files will reside outside the MEDIA\_ROOT directory (by default in /tmp/ on Linux) and further operations with those files through Django will cause SuspiciousOperation exception.

### **12.2.2.1 Basic example**

### **12.2.2.1.1 Imaginary** Django **model**

```
from django.db import models
class Upload(models.Model):
    """Upload model."""
   name = models.CharField(max_length=255, unique=True)
   description = models.TextField(null=True, blank=True)
    # File
   file = models.FileField(null=True)class Meta:
        verbose_name = "Upload"
        verbose_name_plural = "Upload"
    def _{_{}}str_{_{}}(self):return self.name
```
### **12.2.2.1.2 Correspondent** factory\_boy **factory**

```
from django.conf import settings
from factory import Faker
from factory.django import DjangoModelFactory
# Import all providers we want to use
from faker_file.providers.bin_file import BinFileProvider
from faker_file.providers.csv_file import CsvFileProvider
from faker_file.providers.docx_file import DocxFileProvider
from faker_file.providers.eml_file import EmlFileProvider
from faker_file.providers.epub_file import EpubFileProvider
from faker_file.providers.ico_file import IcoFileProvider
from faker_file.providers.jpeg_file import JpegFileProvider
from faker_file.providers.mp3_file import Mp3FileProvider
from faker_file.providers.ods_file import OdsFileProvider
from faker_file.providers.odt_file import OdtFileProvider
from faker_file.providers.pdf_file import PdfFileProvider
from faker_file.providers.png_file import PngFileProvider
from faker_file.providers.pptx_file import PptxFileProvider
```

```
from faker_file.providers.rtf_file import RtfFileProvider
from faker_file.providers.svg_file import SvgFileProvider
from faker_file.providers.txt_file import TxtFileProvider
from faker_file.providers.webp_file import WebpFileProvider
from faker_file.providers.xlsx_file import XlsxFileProvider
from faker_file.providers.zip_file import ZipFileProvider
# Import file storage, because we need to customize things in order for it
# to work with Django.
from faker_file.storages.filesystem import FileSystemStorage
from upload.models import Upload
# Add all providers we want to use
Faker.add_provider(BinFileProvider)
Faker.add_provider(CsvFileProvider)
Faker.add_provider(DocxFileProvider)
Faker.add_provider(EmlFileProvider)
Faker.add_provider(EpubFileProvider)
Faker.add_provider(IcoFileProvider)
Faker.add_provider(JpegFileProvider)
Faker.add_provider(Mp3FileProvider)
Faker.add_provider(OdsFileProvider)
Faker.add_provider(OdtFileProvider)
Faker.add_provider(PdfFileProvider)
Faker.add_provider(PngFileProvider)
Faker.add_provider(PptxFileProvider)
Faker.add_provider(RtfFileProvider)
Faker.add_provider(SvgFileProvider)
Faker.add_provider(TxtFileProvider)
Faker.add_provider(WebpFileProvider)
Faker.add_provider(XlsxFileProvider)
Faker.add_provider(ZipFileProvider)
# Define a file storage. When working with Django and FileSystemStorage
# you need to set the value of `root_path` argument to
# `settings.MEDIA_ROOT`.
STORAGE = FileSystemStorage(
   root_path=settings.MEDIA_ROOT,
   rel_path="tmp"
\lambdaclass UploadFactory(DjangoModelFactory):
    """Upload factory."""
   name = Faker("text", max_nb_chars=100)
   description = Faker("text", max_nb_chars=1000)
   class Meta:
        model = Unloadclass Params:
```

```
bin_file = Trait(file=Faker("bin_file", storage=STORAGE))
csv_file = Trait(file=Faker("csv_file", storage=STORAGE))
docx_file = Trait(file=Faker("docx_file", storage=STORAGE))
eml_file = Trait(file=Faker("eml_file", storage=STORAGE))
epub_file = Trait(file=Faker("epub_file", storage=STORAGE))
ico_file = Trait(file=Faker("ico_file", storage=STORAGE))
jpeg_file = Trait(file=Faker("jpeg_file", storage=STORAGE))
mp3_file = Trait(file=Faker("mp3_file", storage=STORAGE))
ods_file = Trait(file=Faker("ods_file", storage=STORAGE))
odt_file = Trait(file=Faker("odt_file", storage=STORAGE))
pdf_file = Trait(file=Faker("pdf_file", storage=STORAGE))
png_file = Trait(file=Faker("png_file", storage=STORAGE))
pptx_file = Trait(file=Faker("pptx_file", storage=STORAGE))
rtf_file = Trait(file=Faker("rtf_file", storage=STORAGE))
svg_file = Trait(file=Faker("svg_file", storage=STORAGE))
txt_file = Trait(file=Faker("txt_file", storage=STORAGE))
webp_file = Trait(file=Faker("webp_file", storage=STORAGE))
xlsx_file = Trait(file=Faker("xlsx_file", storage=STORAGE))
zip_file = Trait(file=Faker("zip_file", storage=STORAGE))
```
And then somewhere in your code:

```
UploadFactory(bin_file=True) # Upload with BIN file
UploadFactory(docx_file=True) # Upload with DOCX file
UploadFactory(jpeg_file=True) # Upload with JPEG file
UploadFactory(zip_file=True) # Upload with ZIP file
```
#### **12.2.2.2 Randomize provider choice**

```
from factory import LazyAttribute
from faker import Faker
from random import choice
FAKER = Faker()PROVIDER CHOICES = [
   lambda: BinFileProvider(FAKER).bin_file(storage=STORAGE),
    lambda: CsvFileProvider(FAKER).csv_file(storage=STORAGE),
   lambda: DocxFileProvider(FAKER).docx_file(storage=STORAGE),
    lambda: EmlFileProvider(FAKER).eml_file(storage=STORAGE),
   lambda: EpubFileProvider(FAKER).epub_file(storage=STORAGE),
   lambda: IcoFileProvider(FAKER).ico_file(storage=STORAGE),
   lambda: JpegFileProvider(FAKER).jpeg_file(storage=STORAGE),
   lambda: Mp3FileProvider(FAKER).mp3_file(storage=STORAGE),
   lambda: OdsFileProvider(FAKER).ods_file(storage=STORAGE),
   lambda: OdtFileProvider(FAKER).odt_file(storage=STORAGE),
   lambda: PdfFileProvider(FAKER).pdf_file(storage=STORAGE),
   lambda: PngFileProvider(FAKER).png_file(storage=STORAGE),
   lambda: PptxFileProvider(FAKER).pptx_file(storage=STORAGE),
    lambda: RtfFileProvider(FAKER).rtf_file(storage=STORAGE),
   lambda: SvgFileProvider(FAKER).svg_file(storage=STORAGE),
```

```
lambda: TxtFileProvider(FAKER).txt_file(storage=STORAGE),
   lambda: XlsxFileProvider(FAKER).xlsx_file(storage=STORAGE),
   lambda: ZipFileProvider(FAKER).zip_file(storage=STORAGE),
]
def pick_random_provider(*args, **kwargs):
   return choice(PROVIDER_CHOICES)()
class UploadFactory(DjangoModelFactory):
    """Upload factory that randomly picks a file provider."""
    # ...
   class Params:
        # ...
       random_file = Trait(file=LazyAttribute(pick_random_provider))
        # ...
```
And then somewhere in your code:

UploadFactory(random\_file=True)  $#$  Upload with randon file

### **12.2.2.3 Use a different locale**

```
from factory import Faker
from factory.django import DjangoModelFactory
from faker_file.providers.ods_file import OdsFileProvider
Faker._DEFAULT_LOCALE = "hy_AM" # Set locale to Armenian
Faker.add_provider(OdsFileProvider)
class UploadFactory(DjangoModelFactory):
   """Base Upload factory."""
   name = Faker("text", max_nb_chars=100)
   description = Faker("text", max_nb_chars=1000)
   file = Faker("ods_file")
   class Meta:
        """Meta class."""
       model = Upload
```
#### **12.2.2.4 Other Django usage examples**

**Faker example with AWS S3 storage**

```
from django.conf import settings
from faker import Faker
from faker_file.providers.pdf_file import PdfFileProvider
from faker_file.storages.aws_s3 import AWSS3Storage
FAKER = Faker()STORAGE = AWSS3Storage(
   bucket_name=settings.AWS_STORAGE_BUCKET_NAME,
   root_path="",
   rel_path="",
)
FAKER.add_provider(PdfFileProvider)
file = PdfFileProvider(FAKER).pdf_file(storage=STORAGE)
```
**factory-boy example with AWS S3 storage**

```
import factory
from django.conf import settings
from factory import Faker
from factory.django import DjangoModelFactory
from faker_file.storages.aws_s3 import AWSS3Storage
from upload.models import Upload
STORAGE = AWSS3Storage(
   bucket_name=settings.AWS_STORAGE_BUCKET_NAME,
   root_path="",
   rel_path="",
)
Faker.add_provider(PdfFileProvider)
class UploadFactory(DjangoModelFactory):
   name = Faker('word')description = Faker('text')
   file = Faker("pdf_file", storage=STORAGE)
   class Meta:
       model = Upload
upload = UploadFactory()
```
**Flexible storage selection**

```
from django.conf import settings
from django.core.files.storage import default_storage
from faker_file.storages.aws_s3 import AWSS3Storage
from faker_file.storages.filesystem import FileSystemStorage
```

```
from storages.backends.s3boto3 import S3Boto3Storage
# Faker doesn't know anything about Django. That's why, if we want to
# support remote storages, we need to manually check which file storage
# backend is used. If `Boto3` storage backend (of the `django-storages`
# package) is used we use the correspondent `AWSS3Storage` class of the
# `faker-file`.
# Otherwise, fall back to native file system storage (`FileSystemStorage`)
# of the `faker-file`.
if isinstance(default_storage, S3Boto3Storage):
   STORAGE = AWSS3Storage(
        bucket_name=settings.AWS_STORAGE_BUCKET_NAME,
        credentials={
            "key_id": settings.AWS_ACCESS_KEY_ID,
            "key_secret": settings.AWS_SECRET_ACCESS_KEY,
        },
        rel_path="tmp",
   )
else:
   STORAGE = FileSystemStorage(
        root_path=settings.MEDIA_ROOT,
        rel_path="tmp",
   )
```
# **12.3 Security Policy**

### **12.3.1 Reporting a Vulnerability**

#### **Do not report security issues on GitHub!**

Please report security issues by emailing Artur Barseghyan [<artur.barseghyan@gmail.com>](mailto:artur.barseghyan@gmail.com).

### **12.3.2 Supported Versions**

#### **Make sure to use the latest version.**

The two most recent faker-file release series receive security support.

For example, during the development cycle leading to the release of faker-file 0.11.x, support will be provided for faker-file 0.10.x.

Upon the release of faker-file 0.12.x, security support for faker-file 0.10.x will end.

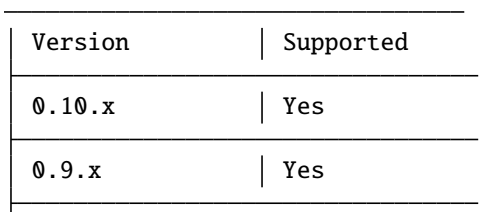

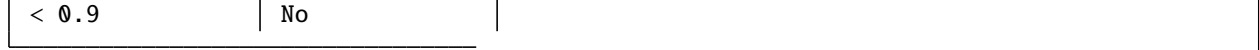

# **12.4 Release history and notes**

[Sequence based identifiers](http://en.wikipedia.org/wiki/Software_versioning#Sequence-based_identifiers) are used for versioning (schema follows below):

#### major.minor[.revision]

- It's always safe to upgrade within the same minor version (for example, from 0.3 to 0.3.4).
- Minor version changes might be backwards incompatible. Read the release notes carefully before upgrading (for example, when upgrading from 0.3.4 to 0.4).
- All backwards incompatible changes are mentioned in this document.

### **12.4.1 0.10.12**

2023-01-21

- Add TarFileProvider and create\_inner\_tar\_file function.
- Add OdpFileProvider and create\_inner\_odp\_file function.

### **12.4.2 0.10.11**

2023-01-20

- Improve EPUB document layout.
- Improve PDF document layout.
- Minor documentation improvements.

### **12.4.3 0.10.10**

2023-01-19

- Allow passing model\_name and action arguments to the ContextualWordEmbeddingsAugmenter.
- Replace bert-base-cased with bert-base-multilingual-cased as a default model for ContextualWordEmbeddingsAugmenter.
- Improve PPTX document layout.
- Minor fixes in documentation.

### **12.4.4 0.10.9**

2023-01-18

- Add an installation directive [common] to install everything except ML libraries.
- Added testing of UTF8 content.

### **12.4.5 0.10.8**

2023-01-16

- Switch to PyPI releases of gtts.
- Stop testing against Django 3.0 and 3.1.
- Documentation improvements.
- Tests improvements.

# **12.4.6 0.10.7**

2023-01-13

- Add OdtFileProvider and create\_inner\_odt\_file function.
- Documentation improvements.
- Async related deprecation fixes in EdgeTtsMp3Generator.
- Optimize example factories.

# **12.4.7 0.10.6**

2023-01-11

- Add AugmentFileFromDirProvider provider for making augmented copies of randomly picked files from given directory.
- Documentation improvements.
- Fixes in setup.

### **12.4.8 0.10.5**

#### 2023-01-09

- Add fuzzy\_choice\_create\_inner\_file inner function for easy diversion of files within archives (ZIP, EML).
- Documentation improvements.
- Add MaryTTS example (another MP3 generator for Mp3FileProvider).

### **12.4.9 0.10.4**

2023-01-08

- Add missing mp3\_generator\_kwargs argument to the create\_inner\_mp3\_file function.
- Clean-up.

# **12.4.10 0.10.3**

### 2023-01-07

Improvements of the Mp3FileProvider module:

- Pass active generator to the Mp3FileProvider in the generator argument if BaseMp3Generator (and all implementations).
- Introduce handle\_kwargs method in the BaseMp3Generator to handle arbitrary provider specific tuning.
- Add EdgeTtsMp3Generator MP3 generator.
- Add mp3\_generator\_kwargs argument to the Mp3FileProvider.mp3\_file method.

# **12.4.11 0.10.2**

2023-01-06

- Add Mp3FileProvider.
- Add create\_inner\_mp3\_file inner function.

### **12.4.12 0.10.1**

#### 2023-01-05

• Fixes in ZipFileProvider.

### **12.4.13 0.10**

### 2023-01-04

*Note, that this release introduces breaking changes!*

- Move all create\_inner\_\*\_file functions from faker\_file.providers.zip\_file to faker\_file. providers.helpers.inner module. Adjust your imports accordingly.
- Add EmlFileProvider.
- Add create\_inner\_eml\_file inner function.

### **12.4.14 0.9.3**

2023-01-03

• Add EpubFileProvider provider.

# **12.4.15 0.9.2**

### 2022-12-23

- Add RrfFileProvider.
- Added SQLAlchemy factory example.

# **12.4.16 0.9.1**

### 2022-12-19

- Fixes in cloud storage.
- Documentation fixes.

# **12.4.17 0.9**

2022-12-17

- Add optional encoding argument to CsvFileProvider and PdfFileProvider providers.
- Add root\_path argument to cloud storages.
- Moved all image related code (IcoFileProvider, JpegFileProvider, PngFileProvider, SvgFileProvider, WebpFileProvider) to ImageMixin. Moved all tabular data related code (OdsFileProvider, XlsxFileProvider) to TabularDataMixin.
- Documentation improvements.

# **12.4.18 0.8**

2022-12-16

*Note, that this release introduces breaking changes!*

• All file system based operations are moved to a separate abstraction layer of file storages. The following storages have been implemented: FileSystemStorage, PathyFileSystemStorage, AWSS3Storage, GoogleCloudStorage and AzureStorage. The root\_path and rel\_path params of the providers are deprecated in favour of storages. See the docs more usage examples.

### **12.4.19 0.7**

2022-12-12

- Added RandomFileFromDirProvider which picks a random file from directory given.
- Improved docs.

### **12.4.20 0.6**

2022-12-11

- Pass optional generator argument to inner functions of the ZipFileProvider.
- Added create\_inner\_zip\_file inner function which allows to create nested ZIPs.
- Reached test coverage of  $100\%$ .

# **12.4.21 0.5**

### 2022-12-10

*Note, that this release introduces breaking changes!*

- Added *ODS* file support.
- Switched to tablib for easy, non-variant support of various formats (*XLSX*, *ODS*).
- Silence imgkit logging output.
- *ZipFileProvider* allows to pass arbitrary arguments to inner functions. Put all your inner function arguments into a dictionary and pass it in *create\_inner\_file\_args* key inside *options* argument. See the example below.

```
zip_file = ZipFileProvider(None).file(
   prefix="zzz_archive_",
    options={
        "count": 5,
        "create_inner_file_func": create_inner_docx_file,
        "create_inner_file_args": {
            "prefix": "zzz_file_",
            "max_nb_chars": 1_024,
            "content": "{{date}}\r\n{{text}}\r\n{{name}}",
        },
        "directory": "zzz",
    }
)
```
# **12.4.22 0.4**

### 2022-12-09

*Note, that this release introduces breaking changes!*

- Remove the concept of content generators (and the correspondent content\_generator arguments in implemented providers). Instead, allow usage of dynamic fixtures in the provided content argument.
- Remove temporary files when creating ZIP archives.
- Various improvements and fixes in docs.

# **12.4.23 0.3**

### 2022-12-08

- Add support for *BIN*, *CSV* and *XLSX* files.
- Better visual representation of generated images and PDFs.

# **12.4.24 0.2**

### 2022-12-07

- Added support for *ICO*, *JPEG*, *PNG*, *SVG* and *WEBP* files.
- Documentation improvements.

### **12.4.25 0.1**

#### 2022-12-06

• Initial beta release.

# **12.5 Package**

### **12.5.1 faker\_file package**

- **12.5.1.1 Subpackages**
- **12.5.1.1.1 faker\_file.providers package**
- **12.5.1.1.1.1 Subpackages**
- **12.5.1.1.1.2 faker\_file.providers.augment\_file\_from\_dir package**
- **12.5.1.1.1.3 Subpackages**
- **12.5.1.1.1.4 faker\_file.providers.augment\_file\_from\_dir.augmenters package**
- **12.5.1.1.1.5 Submodules**
- **12.5.1.1.1.6 faker\_file.providers.augment\_file\_from\_dir.augmenters.base module**
- class faker\_file.providers.augment\_file\_from\_dir.augmenters.base.BaseTextAugmenter(*\*\*kwargs*) Bases: object

Base text augmenter.

augment(*text: str*) → str

handle\_kwargs(*\*\*kwargs*) Handle kwargs.

**12.5.1.1.1.7 faker\_file.providers.augment\_file\_from\_dir.augmenters.nlpaug\_augmenter module**

- **12.5.1.1.1.8 Module contents**
- **12.5.1.1.1.9 faker\_file.providers.augment\_file\_from\_dir.extractors package**
- **12.5.1.1.1.10 Submodules**
- **12.5.1.1.1.11 faker\_file.providers.augment\_file\_from\_dir.extractors.base module**
- **12.5.1.1.1.12 faker\_file.providers.augment\_file\_from\_dir.extractors.tika\_extractor module**
- **12.5.1.1.1.13 Module contents**
- **12.5.1.1.1.14 Module contents**
- **12.5.1.1.1.15 faker\_file.providers.helpers package**
- **12.5.1.1.1.16 Submodules**
- **12.5.1.1.1.17 faker\_file.providers.helpers.inner module**
- faker\_file.providers.helpers.inner.create\_inner\_bin\_file(*storage: Optional[*[BaseStorage](#page-93-0)*] = None*, *prefix: Optional[str] = None*, *generator: Optional[Union[Faker, Generator, Provider]] = None*, *length: int = 1048576*, *content: Optional[str] = None*, *\*\*kwargs*) → *[StringValue](#page-97-0)*

Create inner BIN file.

```
faker_file.providers.helpers.inner.create_inner_csv_file(storage: Optional[BaseStorage] = None,
                                                                    prefix: Optional[str] = None, generator:
                                                                    Optional[Union[Faker, Generator,
                                                                    Provider]] = None, header:
                                                                    Optional[Sequence[str]] = None,
                                                                    data_columns: Tuple[str, str] =
                                                                    ('{{name}}', '{{address}}'), num_rows: int
                                                                    = 10, include_row_ids: bool = False,
                                                                    content: Optional[str] = None, **kwargs)
                                                                     → StringValue
```
Create inner CSV file.

faker\_file.providers.helpers.inner.create\_inner\_docx\_file(*storage: Optional[*[BaseStorage](#page-93-0)*] = None*, *prefix: Optional[str] = None*, *generator: Optional[Union[Faker, Generator, Provider]] = None*, *max\_nb\_chars: int = 10000*, *wrap\_chars\_after: Optional[int] = None*, *content: Optional[str] = None*, *\*\*kwargs*) → *[StringValue](#page-97-0)*

Create inner DOCX file.

faker\_file.providers.helpers.inner.create\_inner\_eml\_file(*storage: Optional[*[BaseStorage](#page-93-0)*] = None*, *prefix: Optional[str] = None*, *generator: Optional[Union[Faker, Generator, Provider]] = None*, *options: Optional[Dict[str, Any]] = None*, *max\_nb\_chars: int = 10000*, *wrap\_chars\_after: Optional[int] = None*, *content: Optional[str] = None*, *\*\*kwargs*) → *[StringValue](#page-97-0)*

Create inner EML file.

faker\_file.providers.helpers.inner.create\_inner\_epub\_file(*storage: Optional[*[BaseStorage](#page-93-0)*] = None*, *prefix: Optional[str] = None*, *generator: Optional[Union[Faker, Generator, Provider]] = None*, *max\_nb\_chars: int = 10000*, *wrap\_chars\_after: Optional[int] = None*, *content: Optional[str] = None*, *title: Optional[str] = None*, *chapter\_title: Optional[str] = None*, *\*\*kwargs*) → *[StringValue](#page-97-0)*

Create inner EPUB file.

faker\_file.providers.helpers.inner.create\_inner\_ico\_file(*storage: Optional[*[BaseStorage](#page-93-0)*] = None*, *prefix: Optional[str] = None*, *generator: Optional[Union[Faker, Generator, Provider]] = None*, *max\_nb\_chars: int = 5000*, *wrap\_chars\_after: Optional[int] = None*, *content: Optional[str] = None*, *\*\*kwargs*) → *[StringValue](#page-97-0)*

Create inner ICO file.

faker\_file.providers.helpers.inner.create\_inner\_jpeg\_file(*storage: Optional[*[BaseStorage](#page-93-0)*] = None*, *prefix: Optional[str] = None*, *generator: Optional[Union[Faker, Generator, Provider]] = None*, *max\_nb\_chars: int = 5000*, *wrap\_chars\_after: Optional[int] = None*, *content: Optional[str] = None*, *\*\*kwargs*) → *[StringValue](#page-97-0)*

Create inner JPEG file.

faker\_file.providers.helpers.inner.create\_inner\_mp3\_file(*storage: Optional[*[BaseStorage](#page-93-0)*] = None*, *prefix: Optional[str] = None*, *generator: Optional[Union[Faker, Generator, Provider]] = None*, *max\_nb\_chars: int = 500*, *content: Optional[str] = None*, *mp3\_generator\_cls: Optional[Type[*[BaseMp3Generator](#page-70-0)*]] = None*, *mp3\_generator\_kwargs: Optional[Dict[str, Any]] = None*, *\*\*kwargs*) → *[StringValue](#page-97-0)*

Create inner ODS file.

faker\_file.providers.helpers.inner.create\_inner\_odp\_file(*storage: Optional[*[BaseStorage](#page-93-0)*] = None*, *prefix: Optional[str] = None*, *generator: Optional[Union[Faker, Generator, Provider]] = None*, *max\_nb\_chars: int = 10000*, *wrap\_chars\_after: Optional[int] = None*, *content: Optional[str] = None*, *\*\*kwargs*) → *[StringValue](#page-97-0)*

Create inner ODP file.

faker\_file.providers.helpers.inner.create\_inner\_ods\_file(*storage: Optional[*[BaseStorage](#page-93-0)*] = None*, *prefix: Optional[str] = None*, *generator: Optional[Union[Faker, Generator, Provider]] = None*, *data\_columns: Optional[Dict[str, str]] = None*, *num\_rows: int = 10*, *content: Optional[str] = None*, *\*\*kwargs*) → *[StringValue](#page-97-0)*

Create inner ODS file.

faker\_file.providers.helpers.inner.create\_inner\_odt\_file(*storage: Optional[*[BaseStorage](#page-93-0)*] = None*, *prefix: Optional[str] = None*, *generator: Optional[Union[Faker, Generator, Provider]] = None*, *max\_nb\_chars: int = 10000*, *wrap\_chars\_after: Optional[int] = None*, *content: Optional[str] = None*, *\*\*kwargs*) → *[StringValue](#page-97-0)*

Create inner ODT file.

faker\_file.providers.helpers.inner.create\_inner\_pdf\_file(*storage: Optional[*[BaseStorage](#page-93-0)*] = None*, *prefix: Optional[str] = None*, *generator: Optional[Union[Faker, Generator, Provider]] = None*, *max\_nb\_chars: int = 10000*, *wrap\_chars\_after: Optional[int] = None*, *content: Optional[str] = None*, *\*\*kwargs*) → *[StringValue](#page-97-0)*

Create inner PDF file.

faker\_file.providers.helpers.inner.create\_inner\_png\_file(*storage: Optional[*[BaseStorage](#page-93-0)*] = None*, *prefix: Optional[str] = None*, *generator: Optional[Union[Faker, Generator, Provider]] = None*, *max\_nb\_chars: int = 5000*, *wrap\_chars\_after: Optional[int] = None*, *content: Optional[str] = None*, *\*\*kwargs*) → *[StringValue](#page-97-0)*

Create inner PNG file.

faker\_file.providers.helpers.inner.create\_inner\_pptx\_file(*storage: Optional[*[BaseStorage](#page-93-0)*] = None*, *prefix: Optional[str] = None*, *generator: Optional[Union[Faker, Generator, Provider]] = None*, *max\_nb\_chars: int = 10000*, *wrap\_chars\_after: Optional[int] = None*, *content: Optional[str] = None*, *\*\*kwargs*) → *[StringValue](#page-97-0)*

Create inner PPTX file.

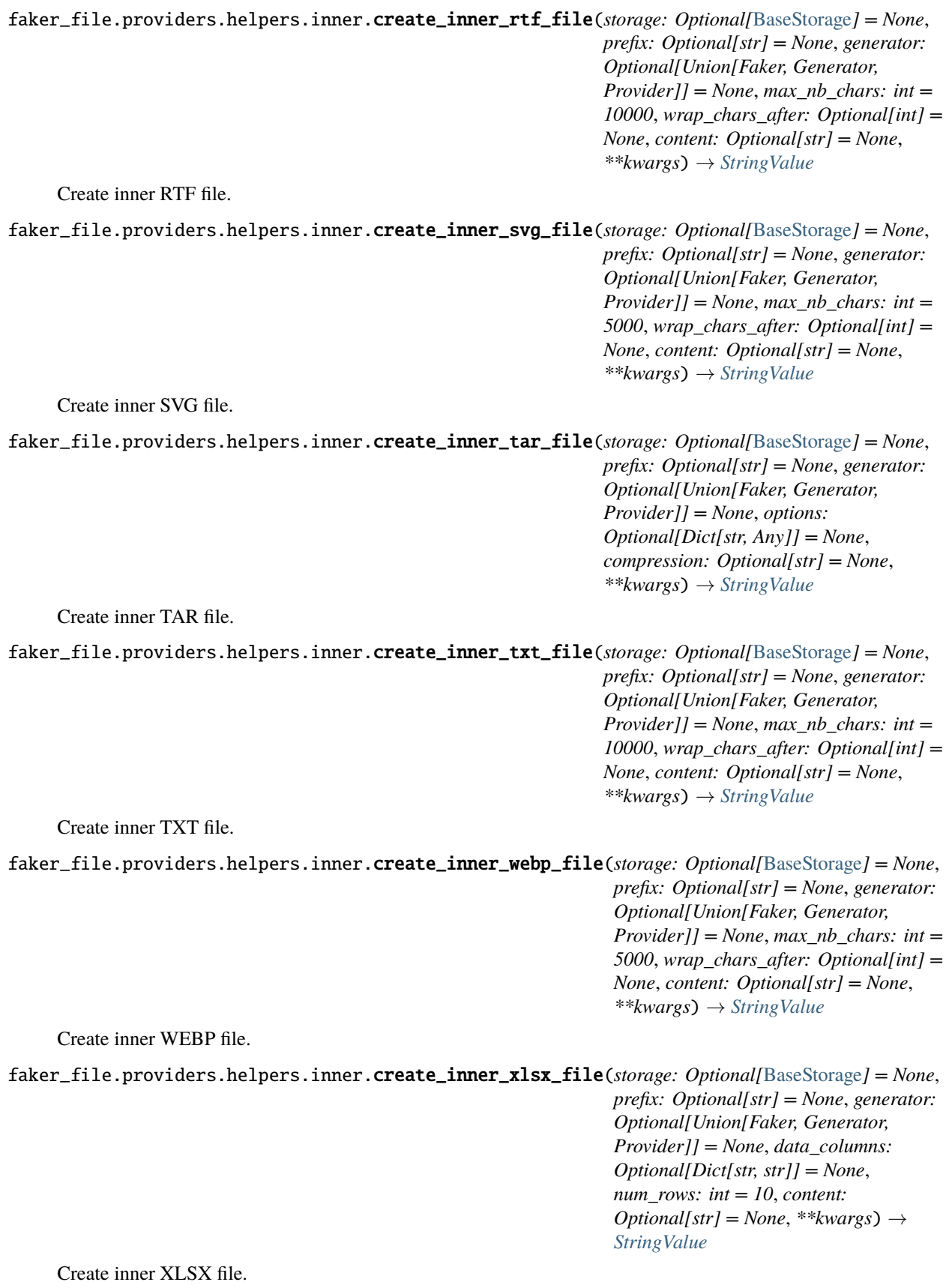

faker\_file.providers.helpers.inner.create\_inner\_zip\_file(*storage: Optional[*[BaseStorage](#page-93-0)*] = None*, *prefix: Optional[str] = None*, *generator: Optional[Union[Faker, Generator, Provider]] = None*, *options: Optional[Dict[str, Any]] = None*, *\*\*kwargs*) → *[StringValue](#page-97-0)*

Create inner ZIP file.

faker\_file.providers.helpers.inner.fuzzy\_choice\_create\_inner\_file(*func\_choices: List[Tuple[Callable, Dict[str, Any]]]*, *\*\*kwargs*) → *[StringValue](#page-97-0)*

Create inner file from given list of function choices.

#### **Parameters**

func\_choices – List of functions to choose from.

#### **Returns**

StringValue.

Usage example:

from faker import Faker from faker\_file.providers.helpers.inner import (

create\_inner\_docx\_file, create\_inner\_epub\_file, create\_inner\_txt\_file, fuzzy\_choice\_create\_inner\_file,

) from faker\_file.storages.filesystem import FileSystemStorage

```
FAKER = Faker() STORAGE = FileSystemStorage()
```
kwargs = {"storage": STORAGE, "generator": FAKER} file = fuzzy choice create inner file(

```
[
```
]

```
(create_inner_docx_file, kwargs), (create_inner_epub_file, kwargs), (cre-
ate_inner_txt_file, kwargs),
```
)

You could use it in archives to make a variety of different file types within the archive.

from faker import Faker from faker\_file.providers.helpers.inner import (

create\_inner\_docx\_file, create\_inner\_epub\_file, create\_inner\_txt\_file, fuzzy\_choice\_create\_inner\_file,

) from faker\_file.providers.zip\_file import ZipFileProvider from faker\_file.storages.filesystem import FileSystemStorage

FAKER = Faker() STORAGE = FileSystemStorage()

kwargs = {"storage": STORAGE, "generator": FAKER} file = ZipFileProvider(FAKER).zip\_file(

prefix="**zzz\_archive\_**", options={

"count": 50, "create\_inner\_file\_func": fuzzy\_choice\_create\_inner\_file, "create\_inner\_file\_args": {

**"func\_choices": [**

(create\_inner\_docx\_file, kwargs), (create\_inner\_epub\_file, kwargs), (create\_inner\_txt\_file, kwargs),

], }, "directory": "zzz", } )

**12.5.1.1.1.18 Module contents**

**12.5.1.1.1.19 faker\_file.providers.mixins package**

**12.5.1.1.1.20 Submodules**

**12.5.1.1.1.21 faker\_file.providers.mixins.image\_mixin module**

class faker\_file.providers.mixins.image\_mixin.ImageMixin

Bases: [FileMixin](#page-97-1)

Image mixin.

extension: str

formats: List[str]

generator: Union[Faker, Generator, Provider]

numerify: Callable

random\_element: Callable

**12.5.1.1.1.22 faker\_file.providers.mixins.tablular\_data\_mixin module**

class faker\_file.providers.mixins.tablular\_data\_mixin.TabularDataMixin Bases: [FileMixin](#page-97-1) Tabular data mixin. extension: str formats: List[str] generator: Union[Faker, Generator, Provider] numerify: Callable random\_element: Callable

**12.5.1.1.1.23 Module contents**

**12.5.1.1.1.24 faker\_file.providers.mp3\_file package**

**12.5.1.1.1.25 Subpackages**

**12.5.1.1.1.26 faker\_file.providers.mp3\_file.generators package**

**12.5.1.1.1.27 Submodules**

**12.5.1.1.1.28 faker\_file.providers.mp3\_file.generators.base module**

<span id="page-70-0"></span>class faker\_file.providers.mp3\_file.generators.base.BaseMp3Generator(*content: str*, *generator: Union[Faker, Generator,*

*Provider]*, *\*\*kwargs*)

Bases: object Base MP3 generator. content: str generate(*\*\*kwargs*) → bytes generator: Union[Faker, Generator, Provider]

handle\_kwargs(*\*\*kwargs*)

Handle kwargs.

#### **12.5.1.1.1.29 faker\_file.providers.mp3\_file.generators.edge\_tts\_generator module**

class faker\_file.providers.mp3\_file.generators.edge\_tts\_generator.EdgeTtsMp3Generator(*content:*

*str*, *generator: Union[Faker, Generator, Provider]*, *\*\*kwargs*)

Bases: [BaseMp3Generator](#page-70-0)

Edge Text-to-Speech generator.

Usage example:

from faker import Faker from faker\_file.providers.mp3\_file import Mp3FileProvider from faker\_file.providers.mp3\_file.generators import edge\_tts\_generator

 $FAKER = Faker()$ 

**file = Mp3FileProvider(FAKER).mp3\_file(**

mp3\_generator\_cls=edge\_tts\_generator.EdgeTtsMp3Generator

```
)
generate() \rightarrow bytesGenerate MP3.
handle_kwargs(**kwargs) → None
    Handle kwargs.
voice: str = 'en-GB-SoniaNeural'
```
**12.5.1.1.1.30 faker\_file.providers.mp3\_file.generators.gtts\_generator module**

class faker\_file.providers.mp3\_file.generators.gtts\_generator.GttsMp3Generator(*content: str*, *generator: Union[Faker,*

*Generator, Provider]*, *\*\*kwargs*)

Bases: [BaseMp3Generator](#page-70-0)

Google Text-to-Speech generator.

Usage example:

from faker import Faker from faker\_file.providers.mp3\_file import Mp3FileProvider from faker\_file.providers.mp3\_file.generators.gtts\_generator import (

GttsMp3Generator,

)

```
FAKER = Faker()
```

```
file = Mp3FileProvider(FAKER).mp3_file(
    mp3_generator_cls=GttsMp3Generator
```

```
)
```

```
generate() \rightarrow bytesGenerate MP3.
```
handle\_kwargs(*\*\*kwargs*) → None

Handle kwargs.

```
lang: str = 'en'
```

```
tld: str = 'com'
```
### **12.5.1.1.1.31 Module contents**

### **12.5.1.1.1.32 Module contents**

```
class faker_file.providers.mp3_file.Mp3FileProvider(generator: Any)
```
Bases: BaseProvider, [FileMixin](#page-97-1)

MP3 file provider.

Usage example:
from faker import Faker from faker\_file.providers.mp3\_file import Mp3FileProvider

FAKER = Faker() file = Mp3FileProvider(FAKER).mp3\_file()

Usage example with options:

```
file = Mp3FileProvider(FAKER).mp3_file(
    prefix="zzz", max_nb_chars=500,
```
)

Usage example with *FileSystemStorage* storage (for *Django*):

from django.conf import settings from faker\_file.storages.filesystem import FileSystemStorage

## **file = Mp3FileProvider(FAKER).mp3\_file(**

```
storage=FileSystemStorage(
   root_path=settings.MEDIA_ROOT, rel_path="tmp",
```
), prefix="zzz", max\_nb\_chars=500,

 $\lambda$ 

Default MP3 generator class is *GttsMp3Generator* which uses Google Text-to-Speech services to generate an MP3 file from given or randomly generated text. It does not require additional services to run and the only dependency here is the *gtts* package. You can however implement your own custom MP3 generator class and pass it to te *mp3\_file* method in *mp3\_generator\_cls* argument instead of the default *GttsMp3Generator*.

Usage with custom MP3 generator class.

# Imaginary *marytts* Python library from marytts import MaryTTS

# Import BaseMp3Generator from faker\_file.providers.mp3\_file.generators.base import (

BaseMp3Generator,

)

# Define custom MP3 generator class MaryTtsMp3Generator(BaseMp3Generator):

locale: str = "cmu-rms-hsmm" voice: str = "en\_US"

#### **def handle\_kwargs(self, \*\*kwargs) -> None:**

# Since it's impossible to unify all TTS systems it's allowed # to pass arbitrary arguments to the *BaseMp3Generator* # constructor. Each implementation class contains its own # additional tuning arguments. Check the source code of the # implemented MP3 generators as an example. if "locale" in kwargs:

self.locale = kwargs["locale"]

#### **if "voice" in kwargs:**

self.voice = kwargs["voice"]

#### **def generate(self) -> bytes:**

# Your implementation here. Note, that *self.content* # in this context is the text to make MP3 from. # *self.generator* would be the *Faker* or *Generator* # instance from which you could extract information on # active locale. # What comes below is pseudo implementation. mary\_tts = MaryTTS(locale=self.locale, voice=self.voice) return mary\_tts.synth\_mp3(self.content)

# Generate MP3 file from random text file = Mp3FileProvider(FAKER).mp3\_file(

mp3\_generator\_cls=MaryTtsMp3Generator,

# <span id="page-73-1"></span>)

# extension: str = 'mp3'

```
mp3_file(storage: ~typing.Optional[~faker_file.storages.base.BaseStorage] = None, prefix:
```
*~typing.Optional[str] = None*, *max\_nb\_chars: int = 500*, *content: ~typing.Optional[str] = None*, *mp3\_generator\_cls:*

*~typing.Type[~faker\_file.providers.mp3\_file.generators.base.BaseMp3Generator] = <class 'faker\_file.providers.mp3\_file.generators.gtts\_generator.GttsMp3Generator'>*, *mp3\_generator\_kwargs: ~typing.Optional[~typing.Dict[str*, *~typing.Any]] = None*, *\*\*kwargs*) → *[StringValue](#page-97-0)*

Generate a MP3 file with random text.

#### **Parameters**

- storage Storage. Defaults to *FileSystemStorage*.
- **prefix** File name prefix.
- max\_nb\_chars Max number of chars for the content.
- content File content. Might contain dynamic elements, which are then replaced by correspondent fixtures.
- mp3\_generator\_cls Mp3 generator class.
- mp3\_generator\_kwargs Mp3 generator kwargs.

#### **Returns**

Relative path (from root directory) of the generated file.

# **12.5.1.1.1.33 Submodules**

#### <span id="page-73-0"></span>**12.5.1.1.1.34 faker\_file.providers.bin\_file module**

## class faker\_file.providers.bin\_file.BinFileProvider(*generator: Any*)

Bases: BaseProvider, [FileMixin](#page-97-1)

BIN file provider.

Usage example:

from faker import Faker from faker\_file.providers.bin\_file import BinFileProvider

```
file = BinFileProvider(Faker()).bin_file()
```
Usage example with options:

```
file = BinFileProvider(Faker()).bin_file(
    prefix="zzz", length=1024**2,
```
 $\lambda$ 

Usage example with *FileSystemStorage* storage (for *Django*):

from django.conf import settings from faker\_file.storages.filesystem import FileSystemStorage

#### **file = BinFileProvider(Faker()).bin\_file(**

```
storage=FileSystemStorage(
```
root\_path=settings.MEDIA\_ROOT, rel\_path="tmp",

```
), prefix="zzz", length=1024**2,
```
# <span id="page-74-1"></span> $\lambda$

Usage example with AWS S3 storage:

from faker\_file.storages.aws\_s3 import AWSS3Storage

# **file = BinFileProvider(Faker()).bin\_file(**

storage=AWSS3Storage(bucket\_name="My-test-bucket"), prefix="zzz", length=1024\*\*2,

```
)
```
bin\_file(*storage: Optional[*[BaseStorage](#page-93-0)*] = None*, *prefix: Optional[str] = None*, *length: int = 1048576*, *content: Optional[bytes] = None*, *\*\*kwargs*) → *[StringValue](#page-97-0)*

Generate a CSV file with random text.

# **Parameters**

- storage Storage class. Defaults to *FileSystemStorage*.
- **prefix** File name prefix.
- length –
- content File content. If given, used as is.

#### **Returns**

Relative path (from root directory) of the generated file.

extension: str = 'bin'

# <span id="page-74-0"></span>**12.5.1.1.1.35 faker\_file.providers.csv\_file module**

```
class faker_file.providers.csv_file.CsvFileProvider(generator: Any)
```
Bases: BaseProvider, [FileMixin](#page-97-1)

CSV file provider.

Usage example:

from faker import Faker from faker\_file.providers.csv\_file import CsvFileProvider

file = CsvFileProvider(Faker()).csv\_file()

Usage example with options:

from faker\_file.providers.csv\_file import CsvFileProvider

#### **file = CsvFileProvider(Faker()).csv\_file(**

prefix="zzz", num\_rows=100, data\_columns=('{{name}}', '{{sentence}}', '{{address}}'), include\_row\_ids=True,

)

Usage example with *FileSystemStorage* storage (for *Django*):

from django.conf import settings from faker\_file.storages.filesystem import FileSystemStorage

#### **file = CsvFileProvider(Faker()).csv\_file(**

```
storage=FileSystemStorage(
   root_path=settings.MEDIA_ROOT, rel_path="tmp",
), prefix="zzz", num_rows=100,
```
)

<span id="page-75-1"></span>csv\_file(*storage: Optional[*[BaseStorage](#page-93-0)*] = None*, *prefix: Optional[str] = None*, *header:*

*Optional[Sequence[str]] = None*, *data\_columns: Tuple[str, str] = ('{{name}}', '{{address}}')*, *num\_rows: int = 10, include\_row\_ids: bool = False, content: Optional[str] = None, encoding:*  $Optional[str] = None, **kwargs) \rightarrow StringValue$  $Optional[str] = None, **kwargs) \rightarrow StringValue$ 

Generate a CSV file with random text.

# **Parameters**

- storage Storage. Defaults to *FileSystemStorage*.
- $prefix File$  name prefix.
- header The header argument expects a list or a tuple of strings that will serve as the header row if supplied.
- data\_columns The data\_columns argument expects a list or a tuple of string tokens, and these string tokens will be passed to  $pystr\_format()$  for data generation. Argument Groups are used to pass arguments to the provider methods. Both header and data\_columns must be of the same length.
- num\_rows The num\_rows argument controls how many rows of data to generate, and the include\_row\_ids argument may be set to True to include a sequential row ID column.
- include\_row\_ids –
- content File content. If given, used as is.
- encoding Encoding.

#### **Returns**

Relative path (from root directory) of the generated file.

```
extension: str = 'csv'
```
# <span id="page-75-0"></span>**12.5.1.1.1.36 faker\_file.providers.docx\_file module**

```
class faker_file.providers.docx_file.DocxFileProvider(generator: Any)
```
Bases: BaseProvider, [FileMixin](#page-97-1)

DOCX file provider.

Usage example:

from faker import Faker from faker\_file.providers.docx\_file import DocxFileProvider

 $file = DocxFileProvider(Faker()) . docx file()$ 

Usage example with options:

```
file = DocxFileProvider(Faker()).docx_file(
    prefix="zzz", max_nb_chars=100_000, wrap_chars_after=80,
```
)

Usage example with *FileSystemStorage* storage (for *Django*):

from django.conf import settings from faker\_file.storages.filesystem import FileSystemStorage

**file = DocxFileProvider(Faker()).docx\_file(**

**storage=FileSystemStorage(** root\_path=settings.MEDIA\_ROOT, rel\_path="tmp",

), prefix="zzz", max nb chars=100 000, wrap chars after=80,

<span id="page-76-1"></span>)

docx\_file(*storage: Optional[*[BaseStorage](#page-93-0)*] = None*, *prefix: Optional[str] = None*, *max\_nb\_chars: int = 10000*, *wrap\_chars\_after: Optional[int] = None*, *content: Optional[str] = None*, *\*\*kwargs*) → *[StringValue](#page-97-0)*

Generate a DOCX file with random text.

# **Parameters**

- storage Storage. Defaults to *FileSystemStorage*.
- **prefix** File name prefix.
- max\_nb\_chars Max number of chars for the content.
- wrap\_chars\_after If given, the output string would be separated by line breaks after the given position.
- content File content. Might contain dynamic elements, which are then replaced by correspondent fixtures.

# **Returns**

Relative path (from root directory) of the generated file.

extension: str = 'docx'

#### <span id="page-76-0"></span>**12.5.1.1.1.37 faker\_file.providers.eml\_file module**

```
class faker_file.providers.eml_file.EmlFileProvider(generator: Any)
```
Bases: BaseProvider, [FileMixin](#page-97-1)

EML file provider.

Usage example:

from faker import Faker from faker\_file.providers.eml\_file import EmlFileProvider

 $FAKER = Faker()$ 

file = EmlFileProvider(FAKER).eml\_file()

Usage example with attachments:

from faker file.providers.helpers.inner import create inner docx file from faker\_file.providers.eml\_file import EmlFileProvider

#### **file = EmlFileProvider(FAKER).eml\_file(**

```
prefix="zzz_email_", options={
```

```
"count": 5, "create_inner_file_func": create_inner_docx_file, "create_inner_file_args":
{
```
"prefix": "**zzz\_docx\_file\_**", "max\_nb\_chars": 1\_024,

```
}
```
},

)

Usage example of nested EMLs attachments:

from faker\_file.providers.helpers.inner import create\_inner\_eml\_file

```
file = EmlFileProvider(FAKER).eml_file(
```

```
options={
    "create_inner_file_func": create_inner_eml_file, "create_inner_file_args": {
      "options": {
         "create_inner_file_func": create_inner_docx_file,
       }
    }
}
```
If you want to see, which files were included inside the EML, check the file.data["files"].

```
eml_file(storage: Optional[BaseStorage] = None, prefix: Optional[str] = None, options: Optional[Dict[str,
         Any]] = None, max_nb_chars: int = 10000, wrap_chars_after: Optional[int] = None, content:
         StringValue
```
Generate an EML file with random text.

## **Parameters**

)

- storage Storage. Defaults to *FileSystemStorage*.
- $prefix File$  name prefix.
- options Options (non-structured) for complex types, such as ZIP.
- max\_nb\_chars Max number of chars for the content.
- wrap\_chars\_after If given, the output string would be separated by line breaks after the given position.
- content File content. Might contain dynamic elements, which are then replaced by correspondent fixtures.

#### **Returns**

Relative path (from root directory) of the generated file.

```
extension: str = 'eml'
```
# <span id="page-77-0"></span>**12.5.1.1.1.38 faker\_file.providers.epub\_file module**

```
class faker_file.providers.epub_file.EpubFileProvider(generator: Any)
```
Bases: BaseProvider, [FileMixin](#page-97-1)

EPUB file provider.

Usage example:

from faker import Faker from faker\_file.providers.epub\_file import EpubFileProvider

file = EpubFileProvider(Faker()).epub\_file()

Usage example with options:

```
file = EpubFileProvider(Faker()).epub_file(
```
prefix="zzz", max\_nb\_chars=100\_000, wrap\_chars\_after=80,

)

Usage example with *FileSystemStorage* storage (for *Django*):

from django.conf import settings from faker\_file.storages.filesystem import FileSystemStorage

#### <span id="page-78-1"></span>**file = EpubFileProvider(Faker()).epub\_file(**

# **storage=FileSystemStorage(**

root\_path=settings.MEDIA\_ROOT, rel\_path="tmp",

), prefix="zzz", max\_nb\_chars=100\_000, wrap\_chars\_after=80,

```
)
```
epub\_file(*storage: Optional[*[BaseStorage](#page-93-0)*] = None*, *prefix: Optional[str] = None*, *max\_nb\_chars: int = 10000*, *wrap\_chars\_after: Optional[int] = None*, *content: Optional[str] = None*, *title: Optional[str] = None*, *chapter\_title: Optional[str] = None*, *\*\*kwargs*) → *[StringValue](#page-97-0)*

Generate a EPUB file with random text.

# **Parameters**

- storage Storage. Defaults to *FileSystemStorage*.
- **prefix** File name prefix.
- max\_nb\_chars Max number of chars for the content.
- wrap\_chars\_after If given, the output string would be separated by line breaks after the given position.
- content File content. Might contain dynamic elements, which are then replaced by correspondent fixtures.
- title E-book title. Might contain dynamic elements, which are then replaced by correspondent fixtures.
- chapter\_title Chapter title. Might contain dynamic elements, which are then replaced by correspondent fixtures.

#### **Returns**

Relative path (from root directory) of the generated file.

extension: str = 'epub'

# <span id="page-78-0"></span>**12.5.1.1.1.39 faker\_file.providers.ico\_file module**

#### class faker\_file.providers.ico\_file.IcoFileProvider(*generator: Any*)

Bases: BaseProvider, [ImageMixin](#page-69-0)

ICO file provider.

Usage example:

from faker import Faker from faker\_file.providers.png\_file import IcoFileProvider

 $file = IceFileProvider(Faker())$ .ico file()

Usage example with options:

```
file = IcoFileProvider(Faker()).ico_file(
```
prefix="zzz", max\_nb\_chars=100\_000, wrap\_chars\_after=80,

)

Usage example with *FileSystemStorage* storage (for *Django*):

from django.conf import settings from faker\_file.storages.filesystem import FileSystemStorage

**file = IcoFileProvider(Faker()).ico\_file(**

#### <span id="page-79-1"></span>**storage=FileSystemStorage(**

root\_path=settings.MEDIA\_ROOT, rel\_path="tmp",

), prefix="zzz", max\_nb\_chars=100\_000, wrap\_chars\_after=80,

)

#### extension: str = 'ico'

ico\_file(*storage: Optional[*[BaseStorage](#page-93-0)*] = None*, *prefix: Optional[str] = None*, *max\_nb\_chars: int = 5000*, *wrap\_chars\_after: Optional[int] = None*, *content: Optional[str] = None*, *\*\*kwargs*) → *[StringValue](#page-97-0)*

Generate an ICO file with random text.

#### **Parameters**

- storage Storage. Defaults to *FileSystemStorage*.
- **prefix** File name prefix.
- max\_nb\_chars Max number of chars for the content.
- wrap\_chars\_after If given, the output string would be separated by line breaks after the given position.
- content File content. Might contain dynamic elements, which are then replaced by correspondent fixtures.

#### **Returns**

Relative path (from root directory) of the generated file.

## <span id="page-79-0"></span>**12.5.1.1.1.40 faker\_file.providers.jpeg\_file module**

```
class faker_file.providers.jpeg_file.JpegFileProvider(generator: Any)
     Bases: BaseProvider, ImageMixin
```
JPEG file provider.

Usage example:

from faker import Faker from faker\_file.providers.jpeg\_file import JpegFileProvider

 $file = JpegFileProvider(None).ipeg file()$ 

Usage example with options:

```
file = JpegFileProvider(None).jpeg_file(
    prefix="zzz", max_nb_chars=100_000, wrap_chars_after=80,
```
)

)

Usage example with *FileSystemStorage* storage (for *Django*):

from django.conf import settings from faker\_file.storages.filesystem import FileSystemStorage

```
file = JpegFileProvider(Faker()).jpeg_file(
```

```
storage=FileSystemStorage(
   root_path=settings.MEDIA_ROOT, rel_path="tmp",
), prefix="zzz", max_nb_chars=100_000, wrap_chars_after=80,
```
# <span id="page-80-1"></span>extension: str = 'jpg'

jpeg\_file(*storage: Optional[*[BaseStorage](#page-93-0)*] = None*, *prefix: Optional[str] = None*, *max\_nb\_chars: int = 5000*, *wrap\_chars\_after: Optional[int] = None*, *content: Optional[str] = None*, *\*\*kwargs*) → *[StringValue](#page-97-0)*

Generate a JPEG file with random text.

#### **Parameters**

- storage Storage. Defaults to *FileSystemStorage*.
- **prefix** File name prefix.
- max\_nb\_chars Max number of chars for the content.
- wrap\_chars\_after If given, the output string would be separated by line breaks after the given position.
- content File content. Might contain dynamic elements, which are then replaced by correspondent fixtures.

#### **Returns**

Relative path (from root directory) of the generated file.

## <span id="page-80-0"></span>**12.5.1.1.1.41 faker\_file.providers.ods\_file module**

```
class faker_file.providers.ods_file.OdsFileProvider(generator: Any)
```
Bases: BaseProvider, [TabularDataMixin](#page-69-1)

ODS file provider.

Usage example:

from faker import Faker from faker\_file.providers.ods\_file import OdsFileProvider

 $file = OdsFileProvider(Faker())$ .ods  $file()$ 

Usage example with options:

from faker import Faker from faker\_file.providers.ods\_file import OdsFileProvider

```
file = OdsFileProvider(Faker()).ods_file(
```

```
prefix="zzz", num_rows=100, data_columns={
```
"name": "{{name}}", "residency": "{{address}}",

}, include\_row\_ids=True,

)

Usage example with *FileSystemStorage* storage (for *Django*):

from django.conf import settings from faker\_file.storages.filesystem import FileSystemStorage

# **file = OdsFileProvider(Faker()).ods\_file(**

```
storage=FileSystemStorage(
```
root\_path=settings.MEDIA\_ROOT, rel\_path="tmp",

), prefix="zzz", num\_rows=100, data\_columns={

"name": "{{name}}", "residency": "{{address}}",

}, include\_row\_ids=True,

# <span id="page-81-1"></span>)

## extension: str = 'ods'

ods\_file(*storage: Optional[*[BaseStorage](#page-93-0)*] = None*, *prefix: Optional[str] = None*, *data\_columns: Optional[Dict[str, str]] = None*, *num\_rows: int = 10*, *content: Optional[str] = None*, *\*\*kwargs*) → *[StringValue](#page-97-0)*

Generate an ODS file with random text.

# **Parameters**

- storage Storage. Defaults to *FileSystemStorage*.
- data\_columns The data\_columns argument expects a list or a tuple of string tokens, and these string tokens will be passed to pystr\_format() for data generation. Argument Groups are used to pass arguments to the provider methods. Both header and data\_columns must be of the same length.
- num\_rows The num\_rows argument controls how many rows of data to generate, and the include\_row\_ids argument may be set to True to include a sequential row ID column.
- **prefix** File name prefix.
- content List of dicts with content (JSON-like format). If given, used as is.

#### **Returns**

Relative path (from root directory) of the generated file.

# <span id="page-81-0"></span>**12.5.1.1.1.42 faker\_file.providers.odt\_file module**

#### class faker\_file.providers.odt\_file.OdtFileProvider(*generator: Any*)

Bases: BaseProvider, [FileMixin](#page-97-1)

ODT file provider.

Usage example:

from faker import Faker from faker\_file.providers.odt\_file import OdtFileProvider

 $FAKER = Faker()$ 

file = OdtFileProvider(FAKER).odt\_file()

Usage example with options:

```
file = OdtFileProvider(FAKER).odt_file(
```
prefix="zzz", max\_nb\_chars=100\_000, wrap\_chars\_after=80,

)

)

Usage example with *FileSystemStorage* storage (for *Django*):

from django.conf import settings from faker\_file.storages.filesystem import FileSystemStorage

```
file = OdtFileProvider(FAKER).odt_file(
```

```
storage=FileSystemStorage(
   root_path=settings.MEDIA_ROOT, rel_path="tmp",
), prefix="zzz", max_nb_chars=100_000, wrap_chars_after=80,
```
# <span id="page-82-1"></span>extension: str = 'odt'

odt\_file(*storage: Optional[*[BaseStorage](#page-93-0)*] = None*, *prefix: Optional[str] = None*, *max\_nb\_chars: int = 10000*, *wrap\_chars\_after: Optional[int] = None*, *content: Optional[str] = None*, *\*\*kwargs*) → *[StringValue](#page-97-0)*

Generate an ODT file with random text.

#### **Parameters**

- storage Storage. Defaults to *FileSystemStorage*.
- **prefix** File name prefix.
- max\_nb\_chars Max number of chars for the content.
- wrap\_chars\_after If given, the output string would be separated by line breaks after the given position.
- content File content. Might contain dynamic elements, which are then replaced by correspondent fixtures.

#### **Returns**

Relative path (from root directory) of the generated file.

# <span id="page-82-0"></span>**12.5.1.1.1.43 faker\_file.providers.pdf\_file module**

```
class faker_file.providers.pdf_file.PdfFileProvider(generator: Any)
```
Bases: BaseProvider, [FileMixin](#page-97-1)

PDF file provider.

Usage example:

from faker\_file.providers.pdf\_file import PdfFileProvider

file = PdfFileProvider(None).pdf\_file()

Usage example with options:

from faker\_file.providers.pdf\_file import PdfFileProvider

## **file = PdfFileProvider(None).pdf\_file(**

prefix="zzz", max\_nb\_chars=100\_000, wrap\_chars\_after=80,

 $\lambda$ 

Usage example with *FileSystemStorage* storage (for *Django*):

from django.conf import settings from faker\_file.storages.filesystem import FileSystemStorage

## **file = PdfFileProvider(Faker()).pdf\_file(**

```
storage=FileSystemStorage(
```

```
root_path=settings.MEDIA_ROOT, rel_path="tmp",
```
), prefix="zzz", max\_nb\_chars=100\_000, wrap\_chars\_after=80,

)

```
extension: str = 'pdf'
```
<span id="page-83-1"></span>pdf\_file(*storage: Optional[*[BaseStorage](#page-93-0)*] = None*, *prefix: Optional[str] = None*, *max\_nb\_chars: int = 10000*, *wrap\_chars\_after: Optional[int] = None*, *content: Optional[str] = None*, *encoding:*  $Optional[str] = 'utf-8', **kwargs) \rightarrow StringValue$  $Optional[str] = 'utf-8', **kwargs) \rightarrow StringValue$ 

Generate a PDF file with random text.

#### **Parameters**

- storage Storage. Defaults to *FileSystemStorage*.
- **prefix** File name prefix.
- max\_nb\_chars Max number of chars for the content.
- wrap\_chars\_after If given, the output string would be separated by line breaks after the given position.
- content File content. Might contain dynamic elements, which are then replaced by correspondent fixtures.
- encoding Encoding of the file.

## **Returns**

Relative path (from root directory) of the generated file.

# <span id="page-83-0"></span>**12.5.1.1.1.44 faker\_file.providers.png\_file module**

```
class faker_file.providers.png_file.PngFileProvider(generator: Any)
```
Bases: BaseProvider, [ImageMixin](#page-69-0)

PNG file provider.

Usage example:

from faker import Faker from faker\_file.providers.png\_file import PngFileProvider

file = PngFileProvider(Faker()).png\_file()

Usage example with options:

```
file = PngFileProvider(Faker()).png_file(
```
prefix="zzz", max\_nb\_chars=100\_000, wrap\_chars\_after=80,

 $\lambda$ 

Usage example with *FileSystemStorage* storage (for *Django*):

from django.conf import settings from faker file.storages.filesystem import FileSystemStorage

**file = PngFileProvider(Faker()).png\_file(**

```
storage=FileSystemStorage(
   root_path=settings.MEDIA_ROOT, rel_path="tmp",
```
), prefix="zzz", max nb chars=100 000, wrap chars after=80,

)

```
extension: str = 'png'
```
png\_file(*storage: Optional[*[BaseStorage](#page-93-0)*] = None*, *prefix: Optional[str] = None*, *max\_nb\_chars: int = 5000*, *wrap\_chars\_after: Optional[int] = None*, *content: Optional[str] = None*, *\*\*kwargs*) → *[StringValue](#page-97-0)*

Generate a PNG file with random text.

## <span id="page-84-1"></span>**Parameters**

- storage Storage. Defaults to *FileSystemStorage*.
- prefix File name prefix.
- max\_nb\_chars Max number of chars for the content.
- wrap\_chars\_after If given, the output string would be separated by line breaks after the given position.
- content File content. Might contain dynamic elements, which are then replaced by correspondent fixtures.

#### **Returns**

Relative path (from root directory) of the generated file.

# <span id="page-84-0"></span>**12.5.1.1.1.45 faker\_file.providers.pptx\_file module**

```
class faker_file.providers.pptx_file.PptxFileProvider(generator: Any)
```
Bases: BaseProvider, [FileMixin](#page-97-1)

PPTX file provider.

Usage example:

from faker\_file.providers.pptx\_file import PptxFileProvider

file = PptxFileProvider(None).pptx\_file()

Usage example with options:

from faker\_file.providers.pptx\_file import PptxFileProvider

```
file = PptxFileProvider(None).pptx_file(
```
prefix="zzz", max\_nb\_chars=100\_000, wrap\_chars\_after=80,

 $\lambda$ 

Usage example with *FileSystemStorage* storage (for *Django*):

from django.conf import settings from faker\_file.storages.filesystem import FileSystemStorage

#### **file = PptxFileProvider(Faker()).pptx\_file(**

**storage=FileSystemStorage(** root\_path=settings.MEDIA\_ROOT, rel\_path="tmp",

), prefix="zzz", max\_nb\_chars=100\_000, wrap\_chars\_after=80,

)

```
extension: str = 'pptx'
```
pptx\_file(*storage: Optional[*[BaseStorage](#page-93-0)*] = None*, *prefix: Optional[str] = None*, *max\_nb\_chars: int = 10000*, *wrap\_chars\_after: Optional[int] = None*, *content: Optional[str] = None*, *\*\*kwargs*) → *[StringValue](#page-97-0)*

Generate a file with random text.

**Parameters**

- storage Storage. Defaults to *FileSystemStorage*.
- **prefix** File name prefix.
- <span id="page-85-1"></span>• max\_nb\_chars – Max number of chars for the content.
- wrap\_chars\_after If given, the output string would be separated by line breaks after the given position.
- content File content. Might contain dynamic elements, which are then replaced by correspondent fixtures.

#### **Returns**

Relative path (from root directory) of the generated file.

#### <span id="page-85-0"></span>**12.5.1.1.1.46 faker\_file.providers.random\_file\_from\_dir module**

```
class faker_file.providers.random_file_from_dir.RandomFileFromDirProvider(generator: Any)
    Bases: BaseProvider, FileMixin
```
Random file from given directory provider.

Usage example:

```
from faker_file.providers.random_file_from_dir import (
    RandomFileFromDirProvider,
```
)

```
file = RandomFileFromDirProvider(None).random_file_from_dir(
   source_dir_path="/tmp/tmp/",
```
)

Usage example with options:

```
from faker_file.providers.random_file_from_dir import (
    RandomFileFromDirProvider,
```
## )

```
file = RandomFileFromDirProvider(None).random_file_from_dir(
    source_dir_path="/tmp/tmp/", prefix="zzz",
```
)

```
extension: str = ''
```
random\_file\_from\_dir(*source\_dir\_path: str*, *storage: Optional[*[BaseStorage](#page-93-0)*] = None*, *prefix: Optional[str] = None*, *\*\*kwargs*) → *[StringValue](#page-97-0)*

Pick a random file from given directory.

**Parameters**

- **source\_dir\_path** Source files directory.
- storage Storage. Defaults to *FileSystemStorage*.
- **prefix** File name prefix.

#### **Returns**

# <span id="page-86-1"></span><span id="page-86-0"></span>**12.5.1.1.1.47 faker\_file.providers.rtf\_file module**

```
class faker_file.providers.rtf_file.RtfFileProvider(generator: Any)
```
Bases: BaseProvider, [FileMixin](#page-97-1)

RTF file provider.

Usage example:

from faker\_file.providers.rtf\_file import RtfFileProvider

 $file = RtfFileProvider(None).rtf file()$ 

```
Usage example with options:
```
from faker\_file.providers.rtf\_file import RtfFileProvider

```
file = RtfFileProvider(None).rtf_file(
```
prefix="zzz", max\_nb\_chars=100\_000, wrap\_chars\_after=80,

)

Usage example with *FileSystemStorage* storage (for *Django*):

from django.conf import settings from faker\_file.storages.filesystem import FileSystemStorage

# **file = RtfFileProvider(Faker()).rtf\_file(**

```
storage=FileSystemStorage(
```
root\_path=settings.MEDIA\_ROOT, rel\_path="tmp",

), prefix="zzz", max\_nb\_chars=100\_000, wrap\_chars\_after=80,

 $\lambda$ 

```
extension: str = 'rtf'
```

```
rtf_file(storage: Optional[BaseStorage] = None, prefix: Optional[str] = None, max_nb_chars: int =
           10000, wrap_chars_after: Optional[int] = None, content: Optional[str] = None, **kwargs) →
          StringValue
```
Generate a RTF file with random text.

#### **Parameters**

- storage Storage. Defaults to *FileSystemStorage*.
- **prefix** File name prefix.
- max\_nb\_chars Max number of chars for the content.
- wrap\_chars\_after If given, the output string would be separated by line breaks after the given position.
- content File content. Might contain dynamic elements, which are then replaced by correspondent fixtures.

#### **Returns**

# <span id="page-87-1"></span><span id="page-87-0"></span>**12.5.1.1.1.48 faker\_file.providers.svg\_file module**

```
class faker_file.providers.svg_file.SvgFileProvider(generator: Any)
```
Bases: BaseProvider, [ImageMixin](#page-69-0)

SVG file provider.

Usage example:

from faker import Faker from faker\_file.providers.svg\_file import SvgFileProvider

file = SvgFileProvider(Faker()).svg\_file()

Usage example with options:

```
file = SvgFileProvider(Faker()).svg_file(
```
prefix="zzz", max\_nb\_chars=100\_000, wrap\_chars\_after=80,

)

Usage example with *FileSystemStorage* storage (for *Django*):

from django.conf import settings from faker\_file.storages.filesystem import FileSystemStorage

```
file = SvgFileProvider(Faker()).svg_file(
```

```
storage=FileSystemStorage(
   root_path=settings.MEDIA_ROOT, rel_path="tmp",
```
), prefix="zzz", max\_nb\_chars=100\_000, wrap\_chars\_after=80,

)

# extension: str = 'svg'

svg\_file(*storage: Optional[*[BaseStorage](#page-93-0)*] = None*, *prefix: Optional[str] = None*, *max\_nb\_chars: int = 5000*, *wrap\_chars\_after: Optional[int] = None*, *content: Optional[str] = None*, *\*\*kwargs*) → *[StringValue](#page-97-0)*

Generate an SVG file with random text.

#### **Parameters**

- storage Storage. Defaults to *FileSystemStorage*.
- **prefix** File name prefix.
- max\_nb\_chars Max number of chars for the content.
- wrap\_chars\_after If given, the output string would be separated by line breaks after the given position.
- content File content. Might contain dynamic elements, which are then replaced by correspondent fixtures.

#### **Returns**

# <span id="page-88-1"></span><span id="page-88-0"></span>**12.5.1.1.1.49 faker\_file.providers.txt\_file module**

```
class faker_file.providers.txt_file.TxtFileProvider(generator: Any)
```
Bases: BaseProvider, [FileMixin](#page-97-1)

TXT file provider.

Usage example:

from faker import Faker from faker\_file.providers.txt\_file import TxtFileProvider

file = TxtFileProvider(Faker()).txt\_file()

Usage example with options:

```
file = TxtFileProvider(Faker()).txt_file(
```
prefix="zzz", max\_nb\_chars=100\_000, wrap\_chars\_after=80,

)

Usage example with *FileSystemStorage* storage (for *Django*):

from django.conf import settings from faker\_file.storages.filesystem import FileSystemStorage

```
file = TxtFileProvider(Faker()).txt_file(
```

```
storage=FileSystemStorage(
   root_path=settings.MEDIA_ROOT, rel_path="tmp",
```
), prefix="zzz", max\_nb\_chars=100\_000, wrap\_chars\_after=80,

)

#### extension: str = 'txt'

txt\_file(*storage: Optional[*[BaseStorage](#page-93-0)*] = None*, *prefix: Optional[str] = None*, *max\_nb\_chars: int = 10000*, *wrap\_chars\_after: Optional[int] = None*, *content: Optional[str] = None*, *\*\*kwargs*) → *[StringValue](#page-97-0)*

Generate a TXT file with random text.

## **Parameters**

- storage Storage. Defaults to *FileSystemStorage*.
- **prefix** File name prefix.
- max\_nb\_chars Max number of chars for the content.
- wrap\_chars\_after If given, the output string would be separated by line breaks after the given position.
- content File content. Might contain dynamic elements, which are then replaced by correspondent fixtures.

#### **Returns**

# <span id="page-89-1"></span><span id="page-89-0"></span>**12.5.1.1.1.50 faker\_file.providers.webp\_file module**

```
class faker_file.providers.webp_file.WebpFileProvider(generator: Any)
```
Bases: BaseProvider, [ImageMixin](#page-69-0)

WEBP file provider.

Usage example:

from faker import Faker from faker\_file.providers.webp\_file import WebpFileProvider

file = WebpFileProvider(Faker()).webp\_file()

Usage example with options:

```
file = WebpFileProvider(Faker()).webp_file(
```
prefix="zzz", max\_nb\_chars=100\_000, wrap\_chars\_after=80,

)

Usage example with *FileSystemStorage* storage (for *Django*):

from django.conf import settings from faker\_file.storages.filesystem import FileSystemStorage

```
file = WebpFileProvider(Faker()).webp_file(
```

```
storage=FileSystemStorage(
   root_path=settings.MEDIA_ROOT, rel_path="tmp",
), prefix="zzz", max_nb_chars=100_000, wrap_chars_after=80,
```
)

#### extension: str = 'webp'

webp\_file(*storage: Optional[*[BaseStorage](#page-93-0)*] = None*, *prefix: Optional[str] = None*, *max\_nb\_chars: int = 5000*, *wrap\_chars\_after: Optional[int] = None*, *content: Optional[str] = None*, *\*\*kwargs*) → *[StringValue](#page-97-0)*

Generate a WEBP file with random text.

#### **Parameters**

- storage Storage. Defaults to *FileSystemStorage*.
- **prefix** File name prefix.
- max\_nb\_chars Max number of chars for the content.
- wrap\_chars\_after If given, the output string would be separated by line breaks after the given position.
- content File content. Might contain dynamic elements, which are then replaced by correspondent fixtures.

#### **Returns**

# <span id="page-90-1"></span><span id="page-90-0"></span>**12.5.1.1.1.51 faker\_file.providers.xlsx\_file module**

```
class faker_file.providers.xlsx_file.XlsxFileProvider(generator: Any)
```
Bases: BaseProvider, [TabularDataMixin](#page-69-1)

XLSX file provider.

Usage example:

from faker import Faker from faker\_file.providers.xlsx\_file import XlsxFileProvider

file = XlsxFileProvider(Faker()).xlsx\_file()

Usage example with options:

from faker import Faker from faker\_file.providers.xlsx\_file import XlsxFileProvider

```
file = XlsxFileProvider(Faker()).xlsx_file(
```
prefix="zzz", num\_rows=100, data\_columns={

"name": "{{name}}", "residency": "{{address}}",

}, include\_row\_ids=True,

 $\lambda$ 

Usage example with *FileSystemStorage* storage (for *Django*):

from diango.conf import settings from faker file.storages.filesystem import FileSystemStorage

#### **file = XlsxFileProvider(Faker()).xlsx\_file(**

#### **storage=FileSystemStorage(**

root\_path=settings.MEDIA\_ROOT, rel\_path="tmp",

), prefix="zzz", num\_rows=100, data\_columns={

"name": "{{name}}", "residency": "{{address}}",

}, include\_row\_ids=True,

# )

## extension: str = 'xlsx'

```
xlsx_file(storage: Optional[BaseStorage] = None, prefix: Optional[str] = None, data_columns:
            Optional[Dict[str, str]] = None, num_rows: int = 10, content: Optional[str] = None, **kwargs)
            → StringValue
```
Generate a XLSX file with random text.

#### **Parameters**

- storage Storage. Defaults to *FileSystemStorage*.
- data\_columns The data\_columns argument expects a list or a tuple of string tokens, and these string tokens will be passed to pystr\_format() for data generation. Argument Groups are used to pass arguments to the provider methods. Both header and data\_columns must be of the same length.
- num\_rows The num\_rows argument controls how many rows of data to generate, and the include\_row\_ids argument may be set to True to include a sequential row ID column.
- **prefix** File name prefix.
- content List of dicts with content (JSON-like format). If given, used as is.

<span id="page-91-1"></span>**Returns**

Relative path (from root directory) of the generated file.

# <span id="page-91-0"></span>**12.5.1.1.1.52 faker\_file.providers.zip\_file module**

```
class faker_file.providers.zip_file.ZipFileProvider(generator: Any)
```
Bases: BaseProvider, [FileMixin](#page-97-1)

ZIP file provider.

Usage example:

from faker import Faker from faker\_file.providers.zip\_file import ZipFileProvider

 $FAKER = Faker()$ 

 $file = ZipFileProvider(FAKER).zip_file()$ 

Usage example with options:

from faker\_file.providers.helpers.inner import create\_inner\_docx\_file from faker\_file.providers.zip\_file import ZipFileProvider

```
file = ZipFileProvider(FAKER).zip_file(
```

```
prefix="zzz_archive_", options={
    "count": 5, "create_inner_file_func": create_inner_docx_file, "create_inner_file_args":
    {
      "prefix": "zzz_docx_file_", "max_nb_chars": 1_024,
    }, "directory": "zzz",
},
```
Usage example of nested ZIPs:

 $\lambda$ 

from faker\_file.providers.helpers.inner import create\_inner\_zip\_file

```
file = ZipFileProvider(FAKER).zip_file(
```

```
options={
```
"create\_inner\_file\_func": create\_inner\_zip\_file, "create\_inner\_file\_args": {

```
"options": {
    "create_inner_file_func": create_inner_docx_file,
  },
},
```
If you want to see, which files were included inside the ZIP, check the file.data["files"].

```
extension: str = 'zip'
```
},

)

zip\_file(*storage: Optional[*[BaseStorage](#page-93-0)*] = None*, *prefix: Optional[str] = None*, *options: Optional[Dict[str, Any]] = None*, *\*\*kwargs*) → *[StringValue](#page-97-0)*

Generate a ZIP file with random text.

<span id="page-92-3"></span>**Parameters**

- storage Storage. Defaults to *FileSystemStorage*.
- prefix File name prefix.
- options Options (non-structured) for complex types, such as ZIP.

#### **Returns**

Relative path (from root directory) of the generated file.

# <span id="page-92-0"></span>**12.5.1.1.1.53 Module contents**

**12.5.1.1.2 faker\_file.storages package**

# **12.5.1.1.2.1 Submodules**

## <span id="page-92-1"></span>**12.5.1.1.2.2 faker\_file.storages.aws\_s3 module**

class faker\_file.storages.aws\_s3.AWSS3Storage(*bucket\_name: str*, *root\_path: Optional[str] = 'tmp'*, *rel\_path: Optional[str] = 'tmp'*, *credentials: Optional[Dict[str, Any]] = None*, *\*args*, *\*\*kwargs*)

Bases: [CloudStorage](#page-93-1)

AWS S3 Storage.

Usage example:

from faker\_file.storages.aws\_s3 import AWSS3Storage

**s3\_storage = AWSS3Storage(** bucket\_name="artur-testing-1", rel\_path="tmp",

) file = s3\_storage.generate\_filename(prefix="**zzz\_**", extension="docx") s3\_storage.write\_text(file, "Lorem ipsum") s3\_storage.write\_bytes(file, b"Lorem ipsum")

 $\text{authoricate}(\text{key\_id: str}, \text{key\_secret: str}, \text{**} \text{kwargs}) \rightarrow \text{None}$ 

Authenticate to AWS S3.

schema:  $str = 's3'$ 

# <span id="page-92-2"></span>**12.5.1.1.2.3 faker\_file.storages.azure\_cloud\_storage module**

```
class faker_file.storages.azure_cloud_storage.AzureCloudStorage(bucket_name: str, root_path:
                                                                            Optional[str] = 'tmp', rel_path:
                                                                            Optional[str] = 'tmp',
                                                                            credentials: Optional[Dict[str,
                                                                            Any]] = None, *args, **kwargs)
```
Bases: [CloudStorage](#page-93-1)

Azure Cloud Storage.

Usage example:

from faker\_file.storages.azure\_cloud\_storage import AzureCloudStorage

<span id="page-93-4"></span>**azure\_storage = AzureCloudStorage(**

bucket\_name="artur-testing-1", rel\_path="tmp",

) file = azure\_storage.generate\_filename(prefix="**zzz\_**", extension="docx") azure\_storage.write\_text(file, "Lorem ipsum") azure\_storage.write\_bytes(file, b"Lorem ipsum")

authenticate(*connection\_string: str*, *\*\*kwargs*) → None

Authenticate to Azure Cloud Storage.

bucket: Pathy

bucket\_name: str

credentials: Dict[str, str]

schema: str = 'azure'

# <span id="page-93-2"></span>**12.5.1.1.2.4 faker\_file.storages.base module**

<span id="page-93-0"></span>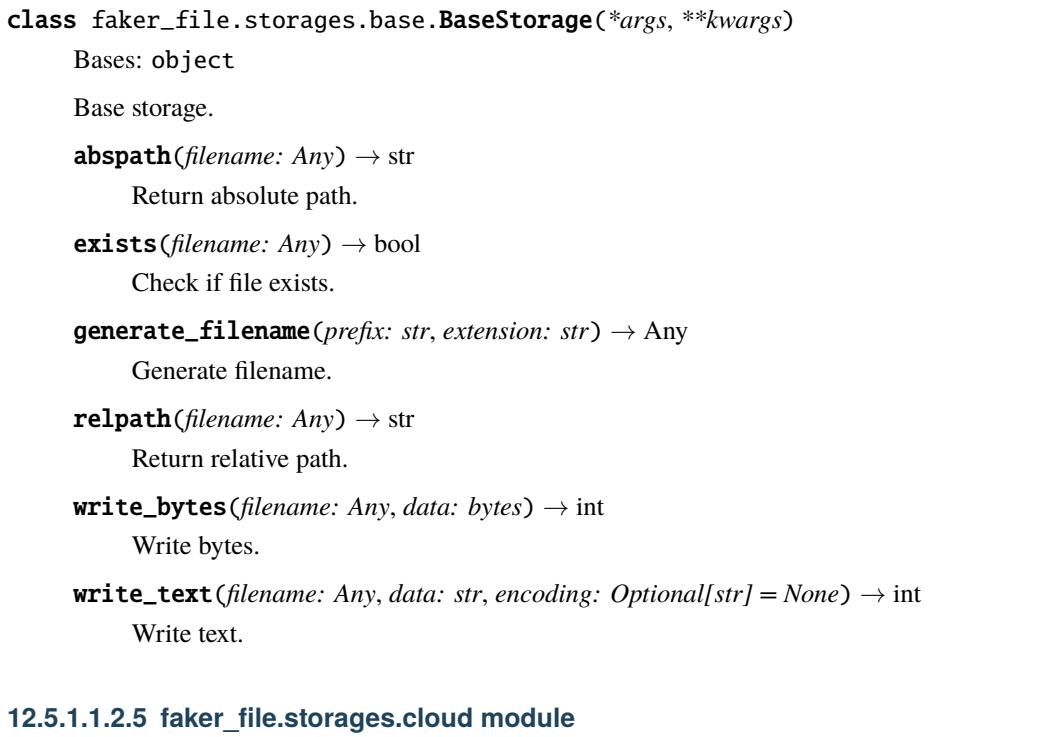

<span id="page-93-3"></span><span id="page-93-1"></span>class faker\_file.storages.cloud.CloudStorage(*bucket\_name: str*, *root\_path: Optional[str] = 'tmp'*, *rel\_path: Optional[str] = 'tmp'*, *credentials: Optional[Dict[str, Any]] = None*, *\*args*, *\*\*kwargs*) Bases: [BaseStorage](#page-93-0)

Base cloud storage.

 $abspath(filename: Pathy) \rightarrow str$ Return relative path.

authenticate(*\*\*kwargs*)

```
bucket: Pathy
     bucket_name: str
     credentials: Dict[str, str]
     exists(filename: Union[Pathy, str]) → bool
          Check if file exists.
     generate_filename(prefix: str, extension: str) → Pathy
          Generate filename.
     \text{relpath}(filename: Pathy) \rightarrow strReturn relative path.
     schema: str = None
     write_bytes(filename: Pathy, data: bytes) \rightarrow int
          Write bytes.
     write_text(filename: Pathy, data: str, encoding: Optional[str] = None) \rightarrow int
          Write text.
class faker_file.storages.cloud.PathyFileSystemStorage(bucket_name: str, root_path: Optional[str]
                                                                  = 'tmp', rel_path: Optional[str] = 'tmp',
                                                                  credentials: Optional[Dict[str, Any]] =
                                                                  None, *args, **kwargs)
     Bases: CloudStorage
     Pathy FileSystem Storage.
     Usage example:
          from faker_file.storages.cloud import PathyFileSystemStorage
          fs_storage = PathyFileSystemStorage(bucket_name="artur-testing-1") file =
          fs_storage.generate_filename(prefix="zzz_", extension="docx") fs_storage.write_text(file, "Lorem
          ipsum") fs_storage.write_bytes(file, b"Lorem ipsum")
     authenticate(**kwargs) → None
          Authenticate. Does nothing.
     schema: str = 'file'
12.5.1.1.2.6 faker_file.storages.filesystem module
class faker_file.storages.filesystem.FileSystemStorage(root_path: Optional[str] = '/tmp', rel_path:
                                                                  Optional[str] = 'tmp', *args, **kwargs)
     Bases: BaseStorage
```
<span id="page-94-0"></span>File storage.

Usage example:

from faker\_file.storages.filesystem import FileSystemStorage

storage = FileSystemStorage() file = storage.generate\_filename(prefix="**zzz\_**", extension="docx") storage.write\_text(file, "Lorem ipsum") storage.write\_bytes(file, b"Lorem ipsum")

Initialization with params:

<span id="page-95-1"></span>storage = FileSystemStorage()  $abspath(filename: str) \rightarrow str$ Return absolute path. exists(*filename: str*) → bool Write bytes. generate\_filename(*prefix: str*, *extension: str*) → str Generate filename.  $\text{relpath}(filename: str) \rightarrow str$ Return relative path. **write\_bytes**(*filename: str, data: bytes*)  $\rightarrow$  int Write bytes. write\_text(*filename: str, data: str, encoding: Optional[str]* =  $None$ )  $\rightarrow$  int Write text.

# <span id="page-95-0"></span>**12.5.1.1.2.7 faker\_file.storages.google\_cloud\_storage module**

class faker\_file.storages.google\_cloud\_storage.GoogleCloudStorage(*bucket\_name: str*, *root\_path:*

*Optional[str] = 'tmp'*, *rel\_path: Optional[str] = 'tmp'*, *credentials: Optional[Dict[str, Any]] = None*, *\*args*, *\*\*kwargs*)

#### Bases: [CloudStorage](#page-93-1)

Google Cloud Storage.

Usage example:

from faker\_file.storages.google\_cloud\_storage import GoogleCloudStorage

# **gs\_storage = GoogleCloudStorage(**

bucket\_name="artur-testing-1", rel\_path="tmp",

) file = gs\_storage.generate\_filename(prefix="**zzz\_**", extension="docx") gs\_storage.write\_text(file, "Lorem ipsum") gs\_storage.write\_bytes(file, b"Lorem ipsum")

 $\text{authoricate}(json\_file\_path: str, **kwargs) \rightarrow \text{None}$ 

Authenticate to Google Cloud Storage.

bucket: Pathy

bucket\_name: str

credentials: Dict[str, str]

schema: str = 'gs'

# <span id="page-96-3"></span><span id="page-96-0"></span>**12.5.1.1.2.8 Module contents**

- **12.5.1.1.3 faker\_file.tests package**
- **12.5.1.1.3.1 Submodules**
- **12.5.1.1.3.2 faker\_file.tests.test\_augment\_file\_from\_dir\_provider module**
- <span id="page-96-1"></span>**12.5.1.1.3.3 faker\_file.tests.test\_django\_integration module**
- class faker\_file.tests.test\_django\_integration.DjangoIntegrationTestCase(*methodName='runTest'*) Bases: TestCase

Django integration test case.

FAKER: Faker

test\_file

# <span id="page-96-2"></span>**12.5.1.1.3.4 faker\_file.tests.test\_providers module**

class faker\_file.tests.test\_providers.ProvidersTestCase(*methodName='runTest'*)

Bases: TestCase

Providers test case.

setUp()

Hook method for setting up the test fixture before exercising it.

test\_broken\_imports

test\_faker

test\_faker\_retry\_failures

test\_mp3\_file\_generate\_not\_implemented\_exception()

test\_standalone\_providers

test\_standalone\_providers\_allow\_failures

test\_standalone\_providers\_retry\_failures

test\_standalone\_tar\_file

test\_standalone\_tar\_file\_allow\_failures

test\_standalone\_zip\_file

test\_standalone\_zip\_file\_allow\_failures

# <span id="page-97-6"></span>**12.5.1.1.3.5 faker\_file.tests.test\_sqlalchemy\_integration module**

# <span id="page-97-4"></span>**12.5.1.1.3.6 faker\_file.tests.test\_storages module**

```
class faker_file.tests.test_storages.TestStoragesTestCase(methodName='runTest')
```
Bases: TestCase

Test storages.

test\_base\_storage\_exceptions

test\_cloud\_storage\_exceptions

test\_file\_system\_storage\_abspath() Test *FileSystemStorage abspath*.

test\_pathy\_file\_system\_storage\_abspath() Test *PathyFileSystemStorage abspath*.

test\_storage

test\_storage\_generate\_filename\_exceptions

test\_storage\_initialization\_exceptions

# <span id="page-97-5"></span>**12.5.1.1.3.7 faker\_file.tests.texts module**

# <span id="page-97-3"></span>**12.5.1.1.3.8 Module contents**

# **12.5.1.2 Submodules**

# <span id="page-97-2"></span>**12.5.1.3 faker\_file.base module**

# <span id="page-97-1"></span>class faker\_file.base.FileMixin

Bases: object

File mixin.

extension: str

formats: List[str]

generator: Union[Faker, Generator, Provider]

numerify: Callable

random\_element: Callable

<span id="page-97-0"></span>class faker\_file.base.StringValue

Bases: str

data:  $Dict[str, Any] = \{\}$ 

# <span id="page-98-3"></span><span id="page-98-1"></span>**12.5.1.4 faker\_file.constants module**

# <span id="page-98-2"></span>**12.5.1.5 faker\_file.helpers module**

faker\_file.helpers.wrap\_text(*text: str*, *wrap\_chars\_after: int*) → str

# <span id="page-98-0"></span>**12.5.1.6 Module contents**

# **12.6 Indices and tables**

- genindex
- modindex
- search

# **PYTHON MODULE INDEX**

f faker\_file, [93](#page-98-0) faker\_file.base, [92](#page-97-2) faker\_file.constants, [93](#page-98-1) faker\_file.helpers, [93](#page-98-2) faker\_file.providers, [87](#page-92-0) faker\_file.providers.augment\_file\_from\_dir.aug<del>fichters</del>ile.storages.filesystem, [89](#page-94-0) [59](#page-64-0) faker\_file.providers.augment\_file\_from\_dir.aug<del>hentersiba</del>stests,[92](#page-97-3) [58](#page-63-0) faker\_file.providers.bin\_file, [68](#page-73-0) faker\_file.providers.csv\_file, [69](#page-74-0) faker\_file.providers.docx\_file, [70](#page-75-0) faker\_file.providers.eml\_file, [71](#page-76-0) faker\_file.providers.epub\_file, [72](#page-77-0) faker\_file.providers.helpers, [64](#page-69-2) faker\_file.providers.helpers.inner, [59](#page-64-1) faker\_file.providers.ico\_file, [73](#page-78-0) faker\_file.providers.jpeg\_file, [74](#page-79-0) faker\_file.providers.mixins, [65](#page-70-0) faker\_file.providers.mixins.image\_mixin, [64](#page-69-3) faker\_file.providers.mixins.tablular\_data\_mixin, [64](#page-69-4) faker\_file.providers.mp3\_file, [66](#page-71-0) faker\_file.providers.mp3\_file.generators, [66](#page-71-1) faker\_file.providers.mp3\_file.generators.base, [65](#page-70-1) faker\_file.providers.mp3\_file.generators.edge\_tts\_generator, [65](#page-70-2) faker\_file.providers.mp3\_file.generators.gtts\_generator, [66](#page-71-2) faker\_file.providers.ods\_file, [75](#page-80-0) faker\_file.providers.odt\_file, [76](#page-81-0) faker\_file.providers.pdf\_file, [77](#page-82-0) faker\_file.providers.png\_file, [78](#page-83-0) faker\_file.providers.pptx\_file, [79](#page-84-0) faker\_file.providers.random\_file\_from\_dir, [80](#page-85-0) faker\_file.providers.rtf\_file, [81](#page-86-0) faker\_file.providers.svg\_file, [82](#page-87-0) faker\_file.providers.txt\_file, [83](#page-88-0) faker\_file.providers.webp\_file, [84](#page-89-0) faker\_file.providers.xlsx\_file, [85](#page-90-0) faker\_file.providers.zip\_file, [86](#page-91-0) faker\_file.storages, [91](#page-96-0) faker\_file.storages.aws\_s3, [87](#page-92-1) faker\_file.storages.azure\_cloud\_storage, [87](#page-92-2) faker\_file.storages.base, [88](#page-93-2) faker\_file.storages.cloud, [88](#page-93-3) faker\_file.storages.google\_cloud\_storage, [90](#page-95-0) faker\_file.tests.test\_django\_integration, [91](#page-96-1) faker\_file.tests.test\_providers, [91](#page-96-2) faker\_file.tests.test\_storages, [92](#page-97-4) faker\_file.tests.texts, [92](#page-97-5)

# **INDEX**

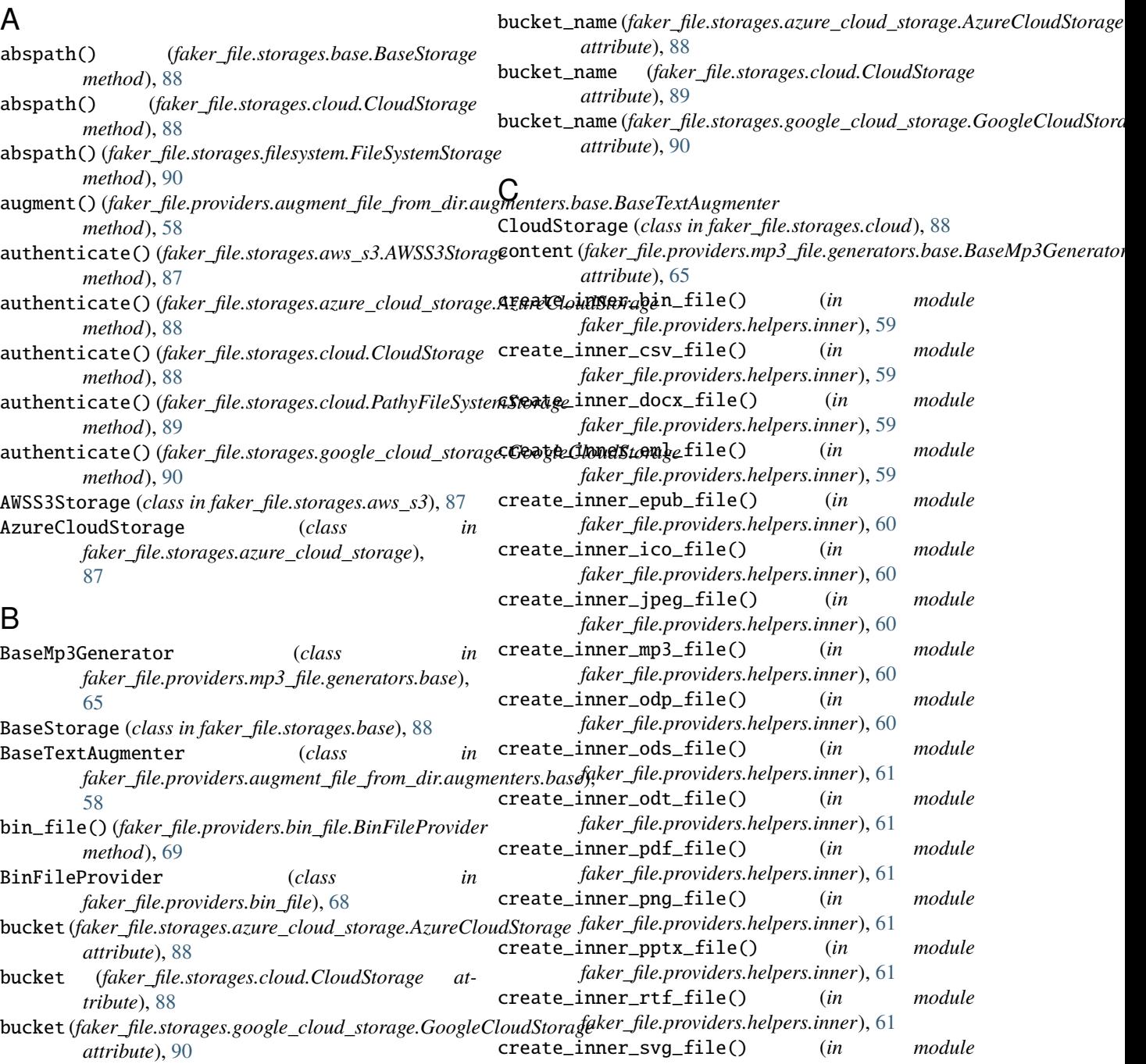

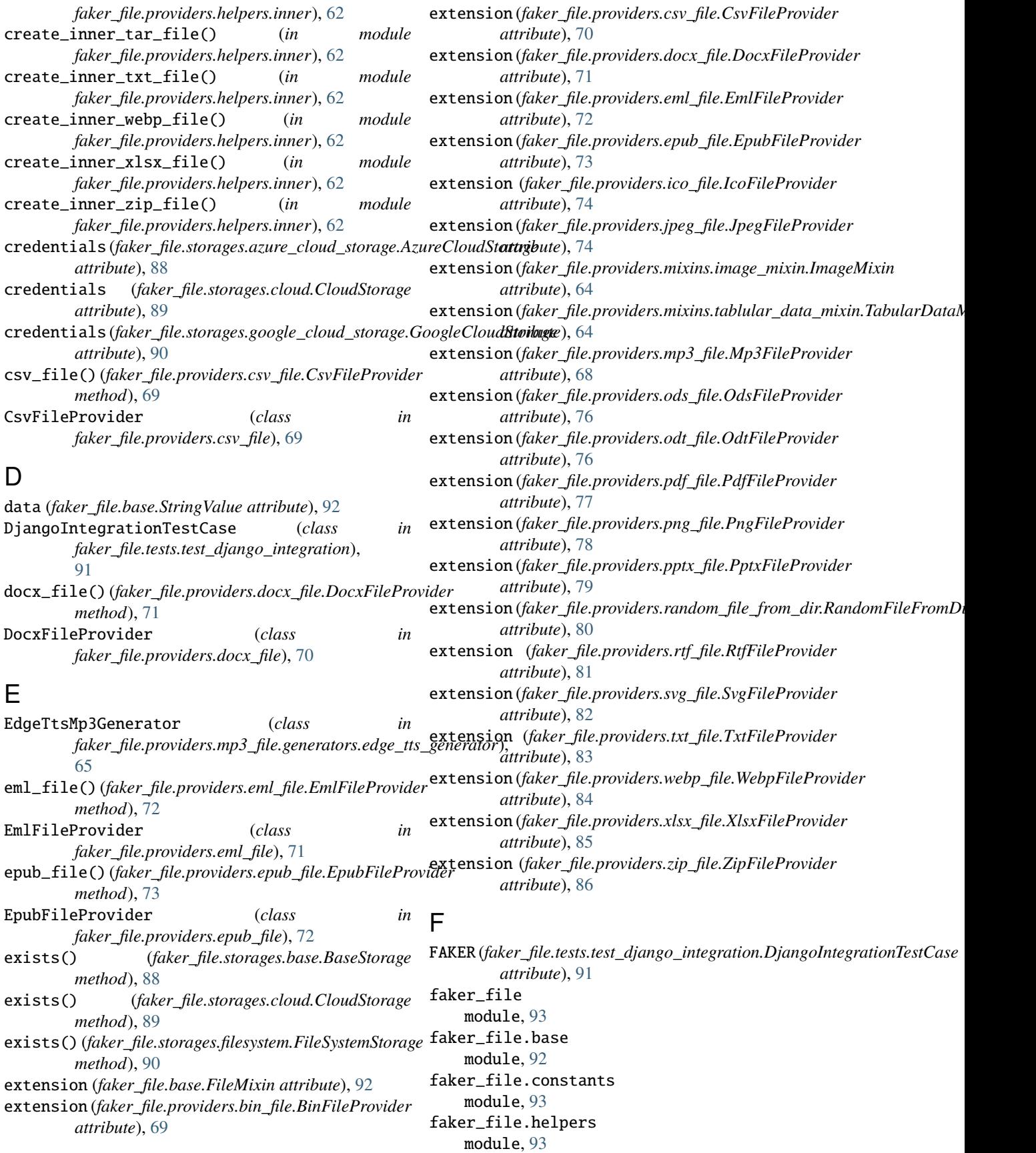

faker\_file.providers module, [87](#page-92-3) faker\_file.providers.augment\_file\_from\_dir.augfmenterfsile.providers.txt\_file module, [59](#page-64-2) faker\_file.providers.augment\_file\_from\_dir.augfmenterfsibasperoviders.webp\_file module, [58](#page-63-1) faker\_file.providers.bin\_file module, [68](#page-73-1) faker\_file.providers.csv\_file module, [69](#page-74-1) faker\_file.providers.docx\_file module, [70](#page-75-1) faker\_file.providers.eml\_file module, [71](#page-76-1) faker\_file.providers.epub\_file module, [72](#page-77-1) faker\_file.providers.helpers module, [64](#page-69-5) faker\_file.providers.helpers.inner module, [59](#page-64-2) faker\_file.providers.ico\_file module, [73](#page-78-1) faker\_file.providers.jpeg\_file module, [74](#page-79-1) faker\_file.providers.mixins module, [65](#page-70-3) faker\_file.providers.mixins.image\_mixin module, [64](#page-69-5) faker\_file.providers.mixins.tablular\_data\_mixin faker\_file.tests.test\_providers module, [64](#page-69-5) faker\_file.providers.mp3\_file module, [66](#page-71-3) faker\_file.providers.mp3\_file.generators module, [66](#page-71-3) faker\_file.providers.mp3\_file.generators.base FileMixin (*class in faker\_file.base*), [92](#page-97-6) module, [65](#page-70-3) faker\_file.providers.mp3\_file.generators.edge\_tts\_generator *faker\_file.storages.filesystem*), [89](#page-94-1) module, [65](#page-70-3) faker\_file.providers.mp3\_file.generators.gtts\_**fremaras**(faker\_file.providers.mixins.image\_mixin.ImageMixin module, [66](#page-71-3) faker\_file.providers.ods\_file module, [75](#page-80-1) faker\_file.providers.odt\_file module, [76](#page-81-1) faker\_file.providers.pdf\_file module, [77](#page-82-1) faker\_file.providers.png\_file module, [78](#page-83-1) faker\_file.providers.pptx\_file module, [79](#page-84-1) faker\_file.providers.random\_file\_from\_dir module, [80](#page-85-1) faker\_file.providers.rtf\_file module, [81](#page-86-1) faker\_file.providers.svg\_file module, [82](#page-87-1) module, [83](#page-88-1) module, [84](#page-89-1) faker\_file.providers.xlsx\_file module, [85](#page-90-1) faker\_file.providers.zip\_file module, [86](#page-91-1) faker\_file.storages module, [91](#page-96-3) faker\_file.storages.aws\_s3 module, [87](#page-92-3) faker\_file.storages.azure\_cloud\_storage module, [87](#page-92-3) faker\_file.storages.base module, [88](#page-93-4) faker\_file.storages.cloud module, [88](#page-93-4) faker\_file.storages.filesystem module, [89](#page-94-1) faker\_file.storages.google\_cloud\_storage module, [90](#page-95-1) faker\_file.tests module, [92](#page-97-6) faker\_file.tests.test\_django\_integration module, [91](#page-96-3) module, [91](#page-96-3) faker\_file.tests.test\_storages module, [92](#page-97-6) faker\_file.tests.texts module, [92](#page-97-6) FileSystemStorage (*class in* formats (*faker\_file.base.FileMixin attribute*), [92](#page-97-6) *attribute*), [64](#page-69-5) formats (*faker\_file.providers.mixins.tablular\_data\_mixin.TabularDataMix attribute*), [64](#page-69-5) fuzzy\_choice\_create\_inner\_file() (*in module faker\_file.providers.helpers.inner*), [63](#page-68-0) G generate() (*faker\_file.providers.mp3\_file.generators.base.BaseMp3Generator method*), [65](#page-70-3) generate() (*faker\_file.providers.mp3\_file.generators.edge\_tts\_generator.Edge method*), [66](#page-71-3) generate() (*faker\_file.providers.mp3\_file.generators.gtts\_generator.GttsM method*), [66](#page-71-3) generate\_filename() (*faker\_file.storages.base.BaseStorage method*),

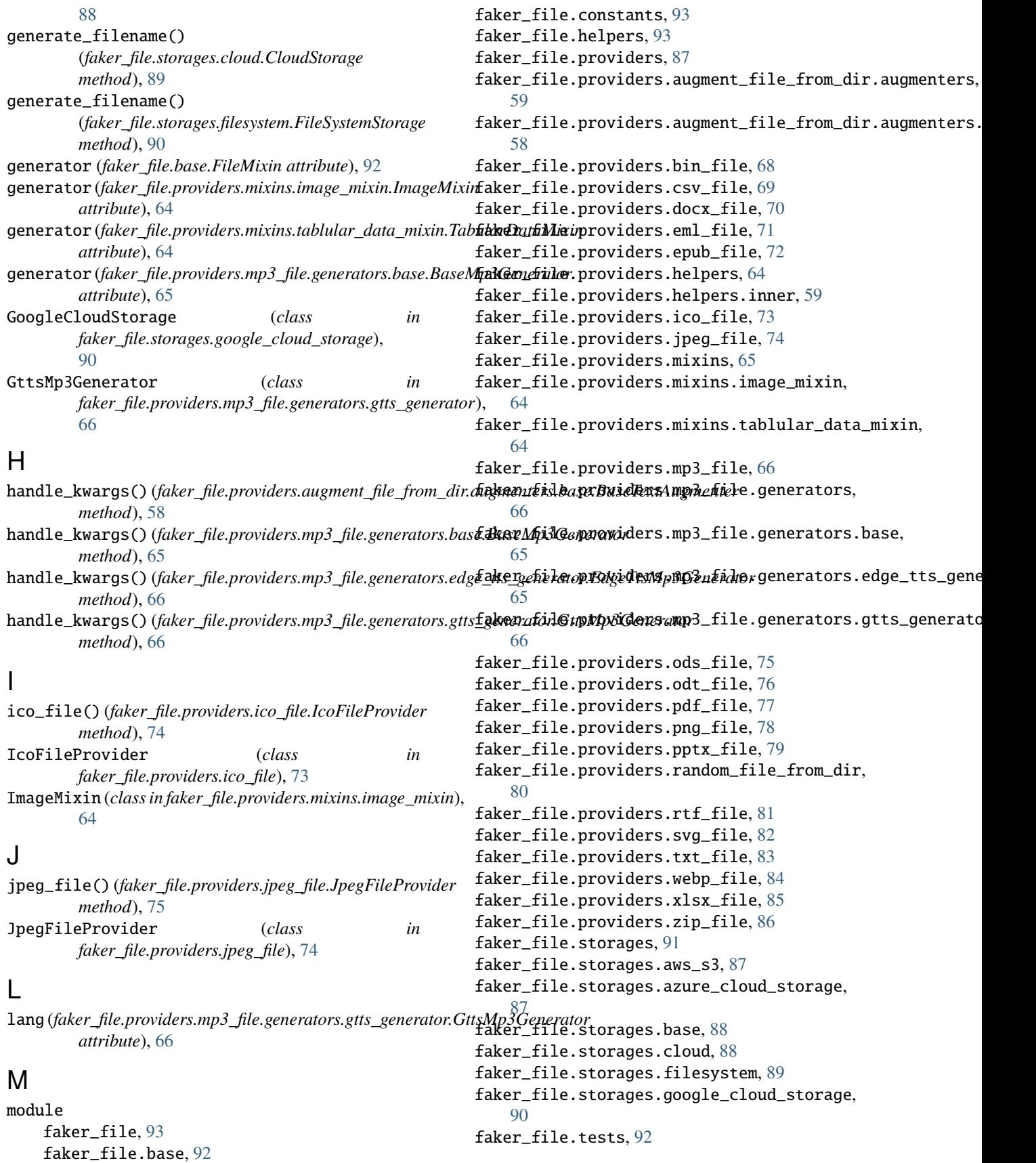

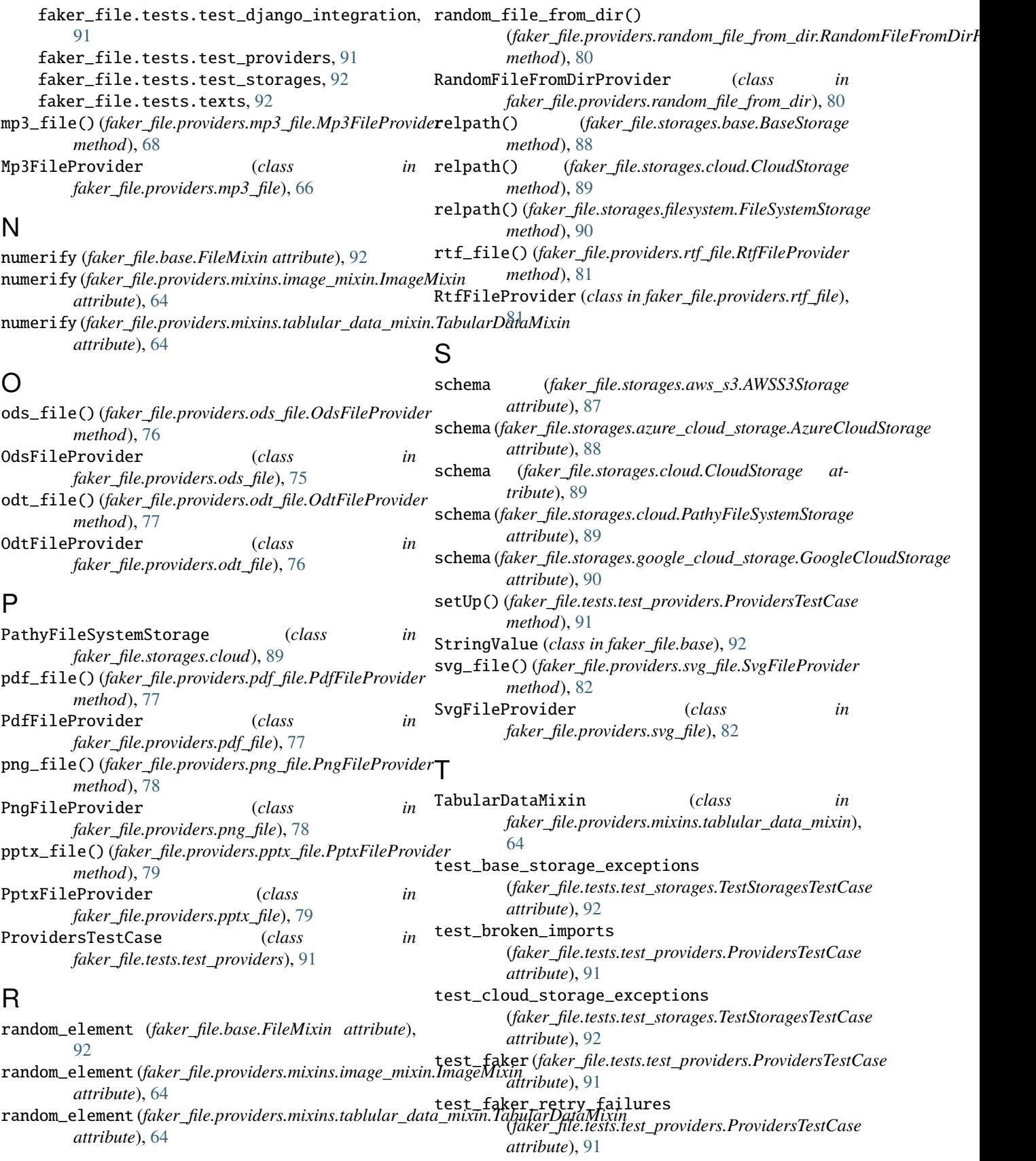

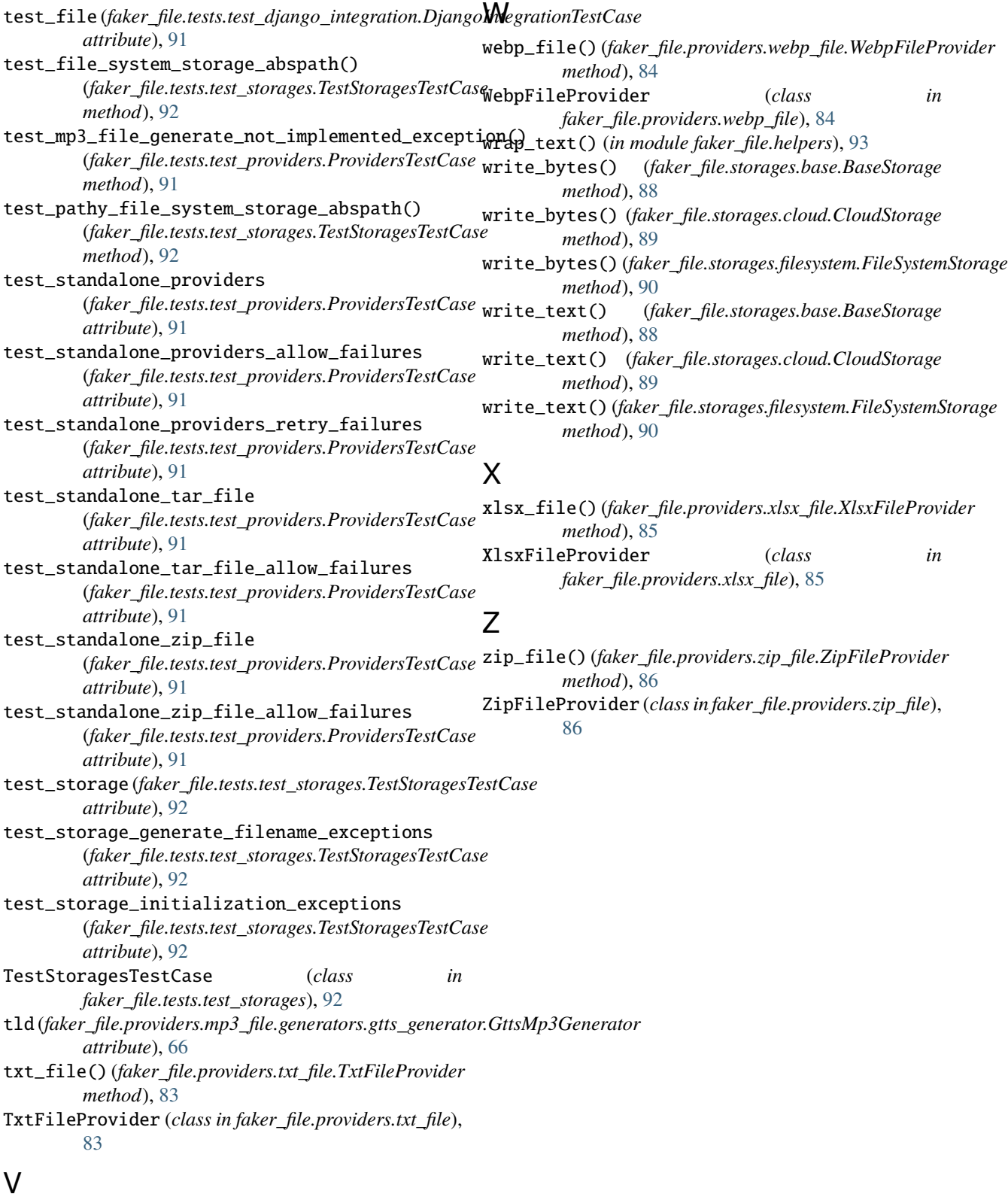

voice (*faker\_file.providers.mp3\_file.generators.edge\_tts\_generator.EdgeTtsMp3Generator attribute*), [66](#page-71-3)